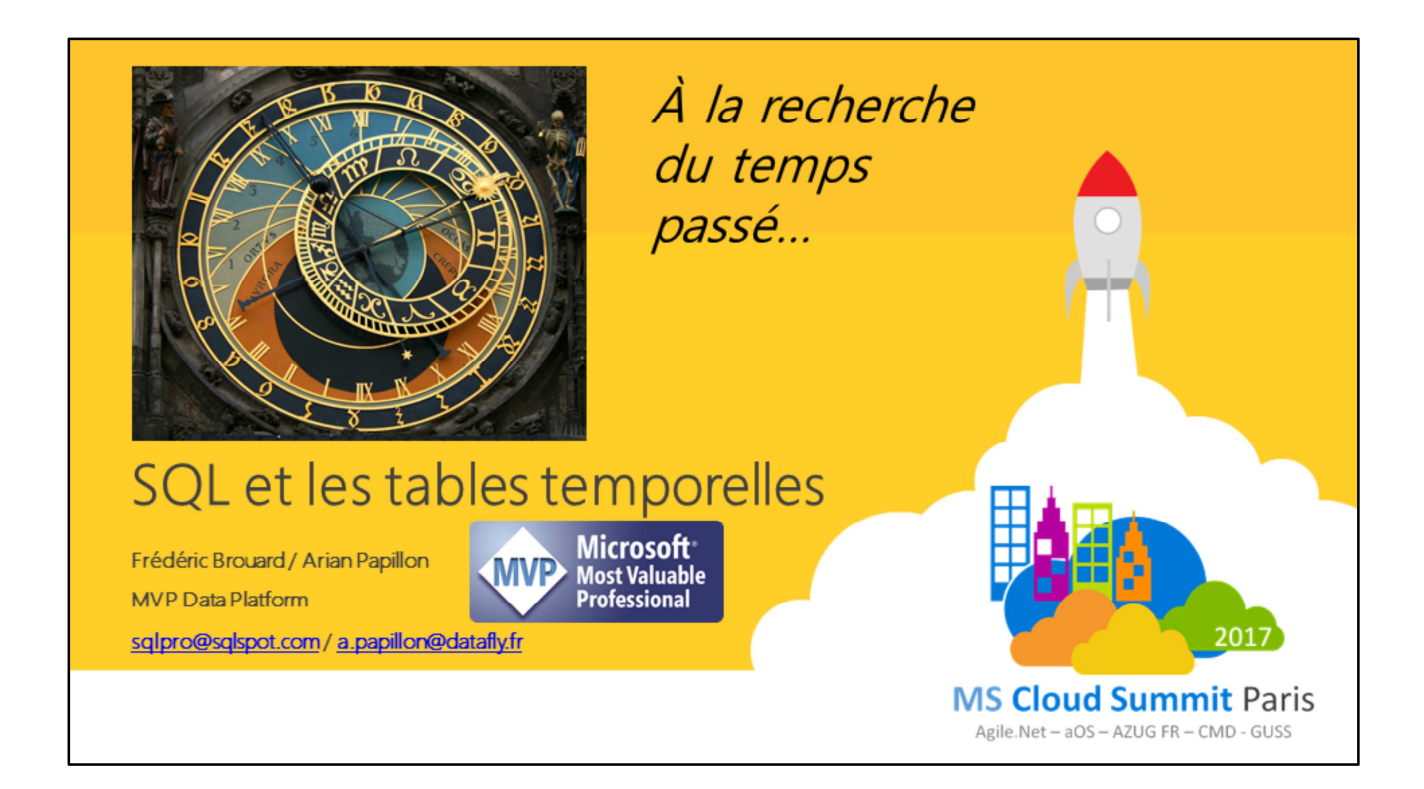

Photo : wikipedi, horloge astronomique de Prague

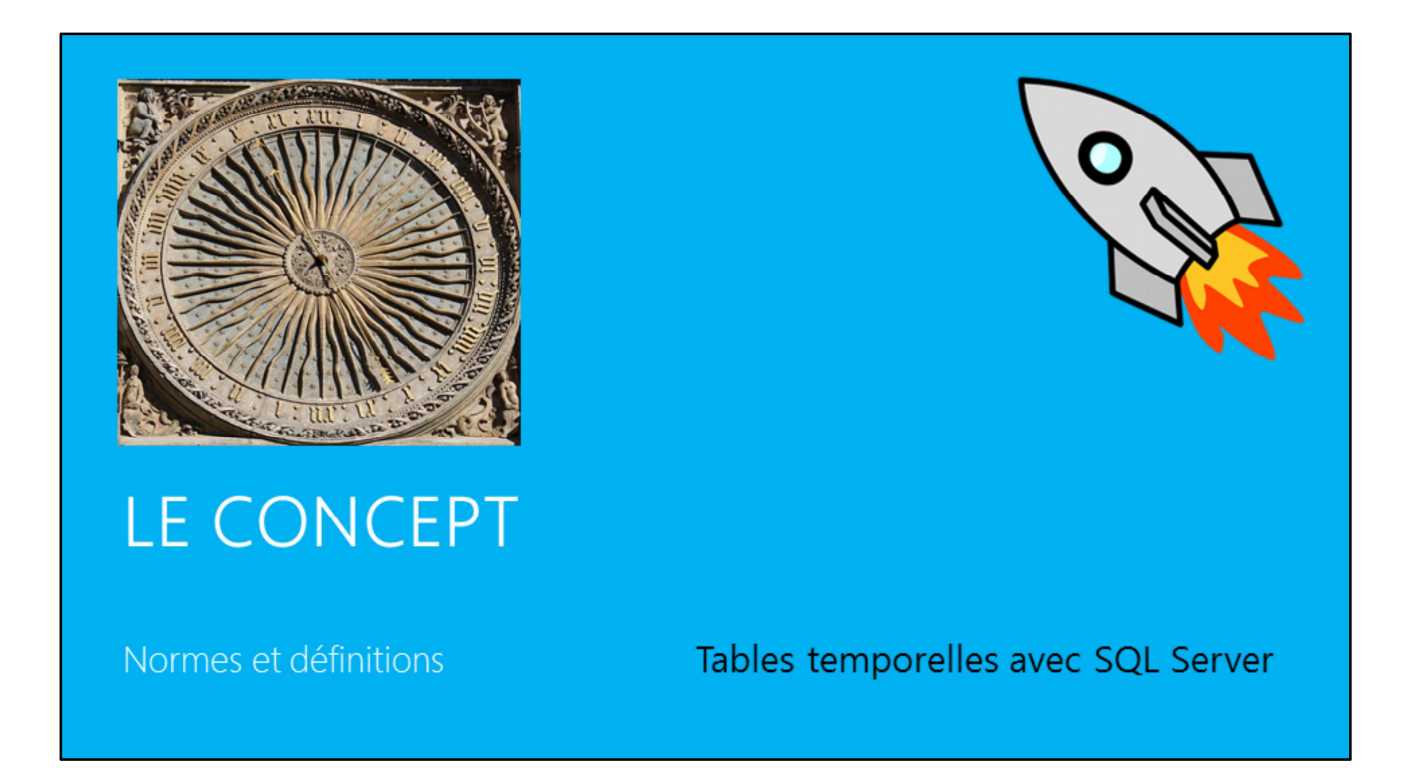

Photo : wikipedia, horloge astronomique de Chartes

#### Norme

ISO/IEC TR 19075-2:2015 Information technology --Database languages -- SQL **Technical Reports** Part 2: SQL Support for Time-Related Information

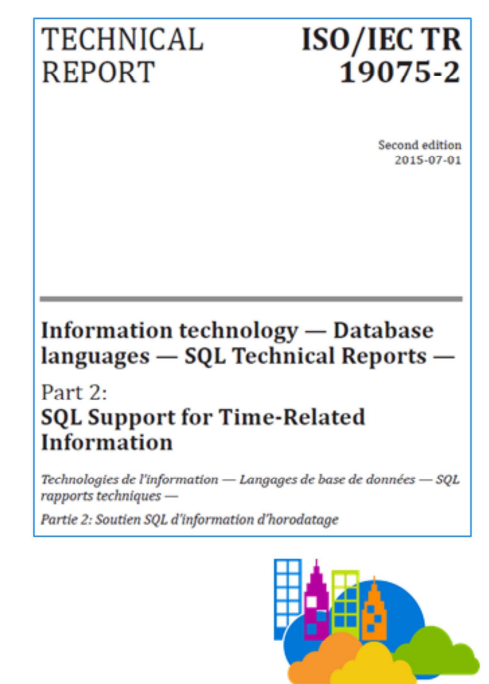

#MSCloudSummit - MS Cloud Summit Paris 2017

Un événement proposé par Agile.Net, aOS, AZUG FR, CMD, GUSS

Disponible à l'ISO.

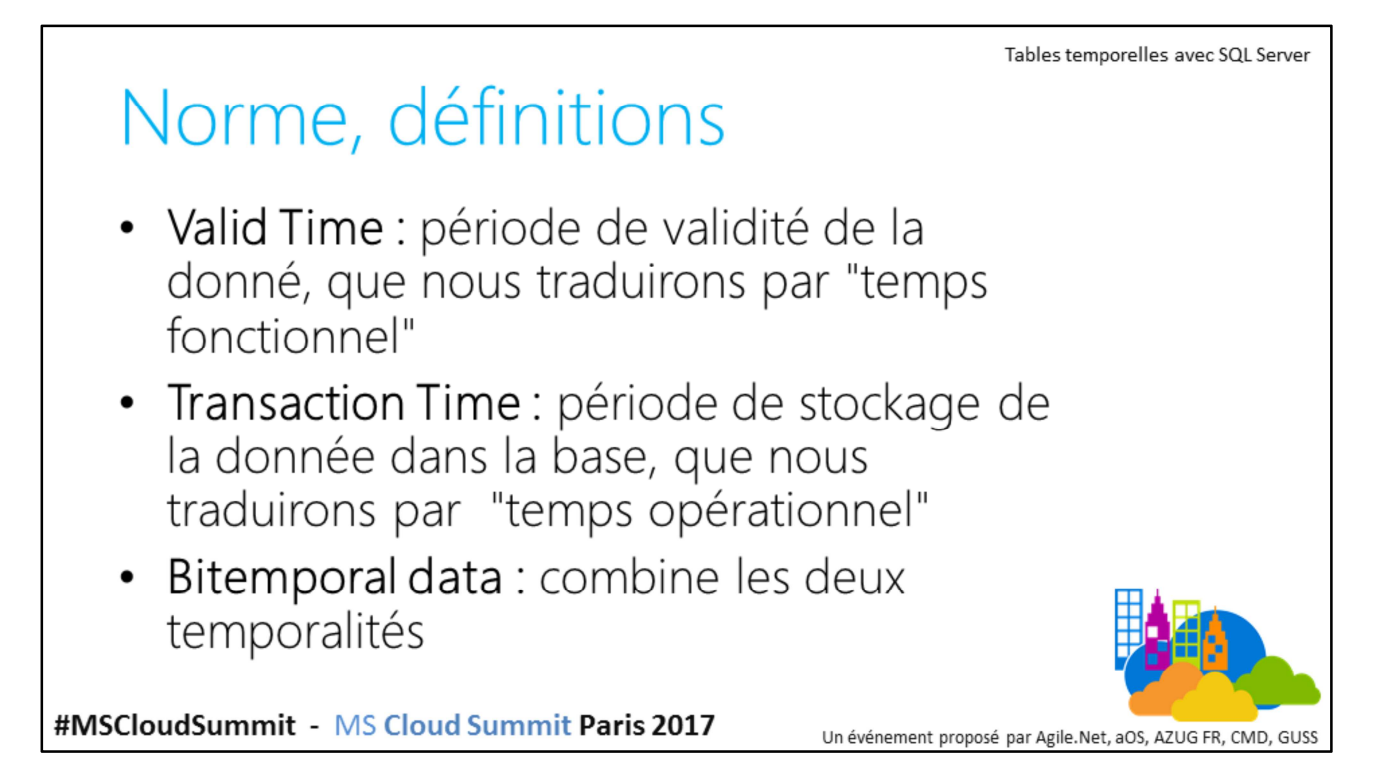

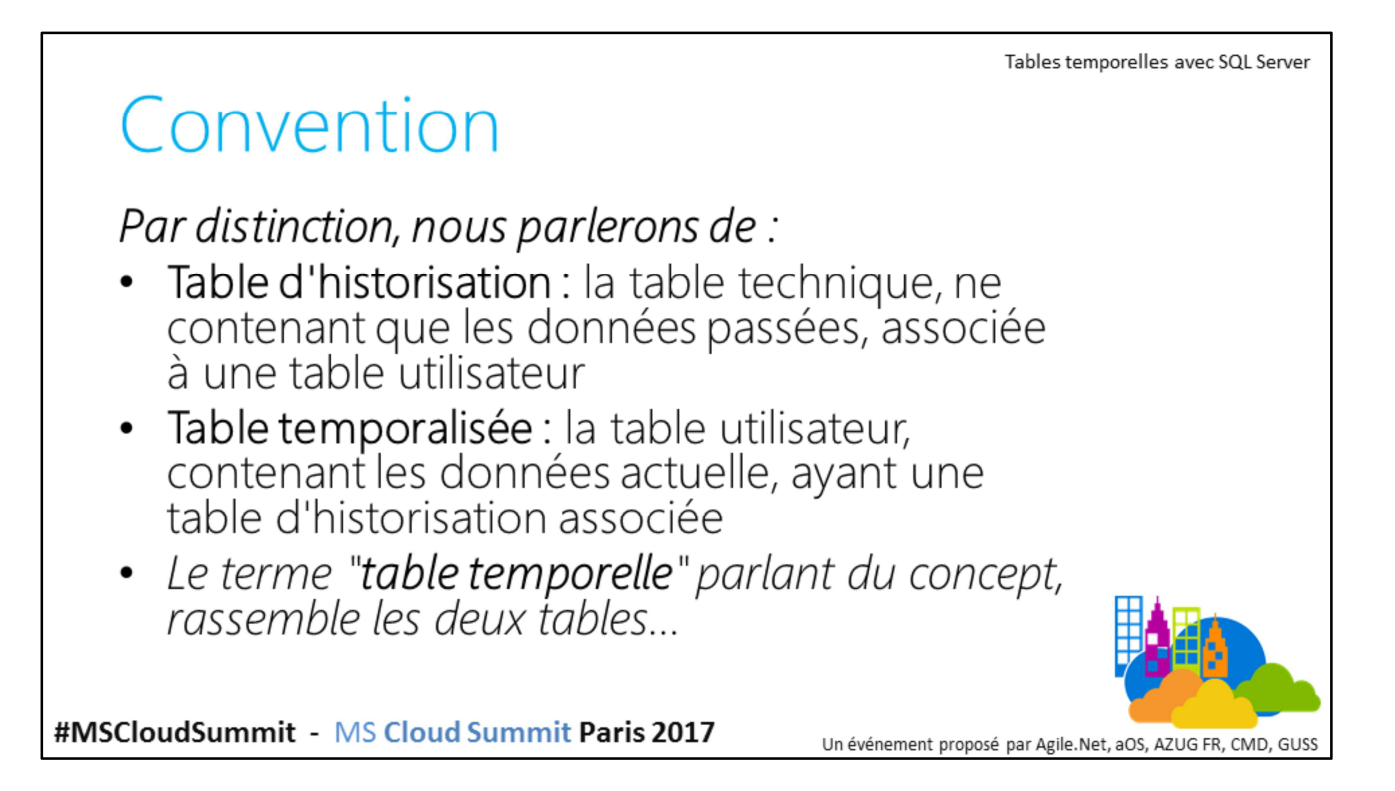

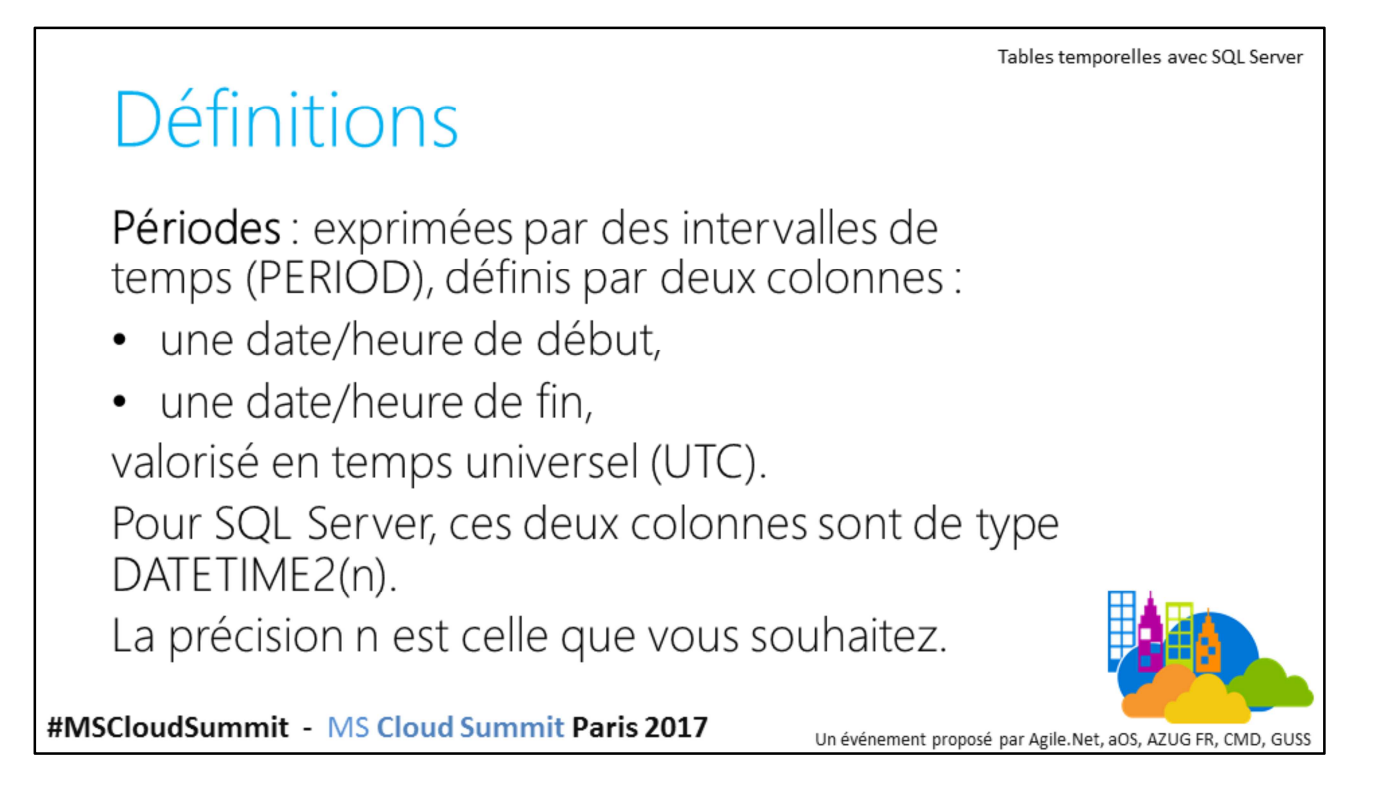

La raison de ce choix : (norme SQL) ne pas rajouter un type "intervalle horaire" afin de faciliter la mise en œuvre de cette fonctionnalités dans les systèmes existants, plutôt que de rajouter un nouveau type.

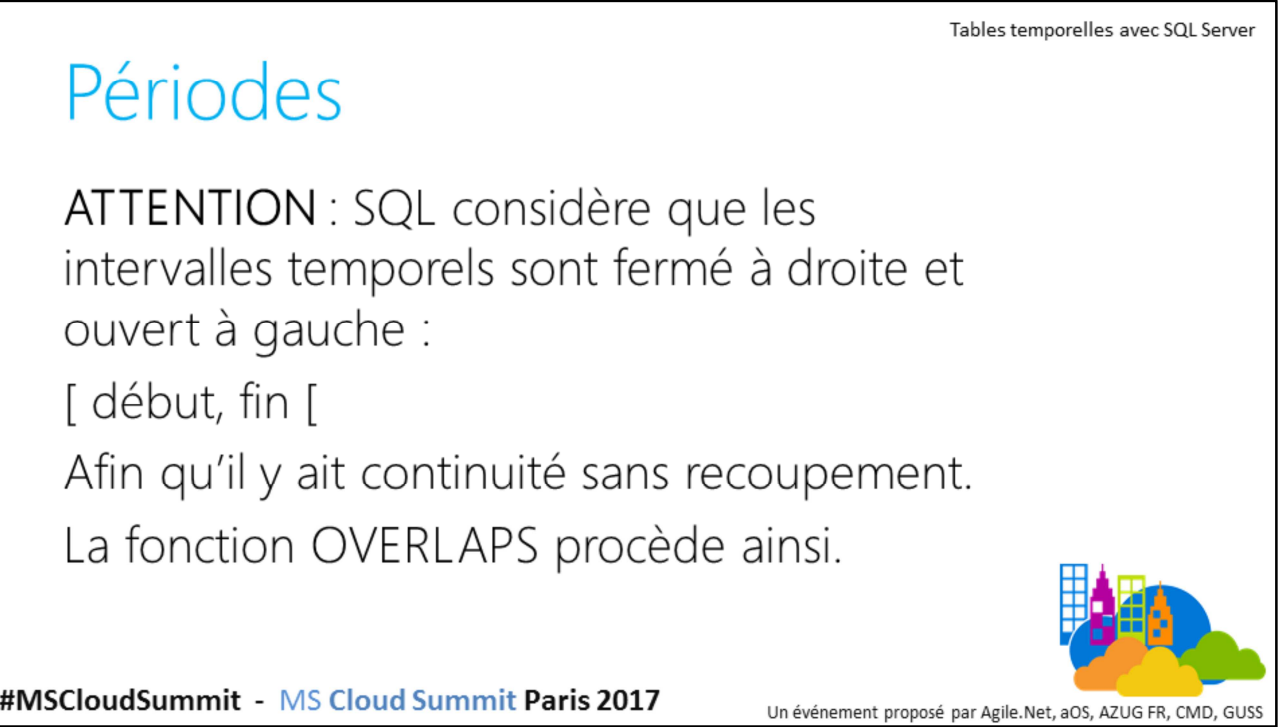

```
SQL Server n'implémente pas la fonction OVERLAPS (norme SQL) comme fonction 
intégrée. Voici une exemple d'une telle fonction :
CREATE OR ALTER FUNCTION F_OVERLAPS (@D1 sql_variant, @F1 sql_variant,
                   @D2 sql_variant, @F2 sql_variant)
RETURNS BIT 
WITH RETURNS NULL ON NULL INPUT
AS
BEGIN
  RETURN CASE WHEN @D1 >= @F2 OR @D2 >= @F1 THEN 0 ELSE 1 END
 END;
GO
```
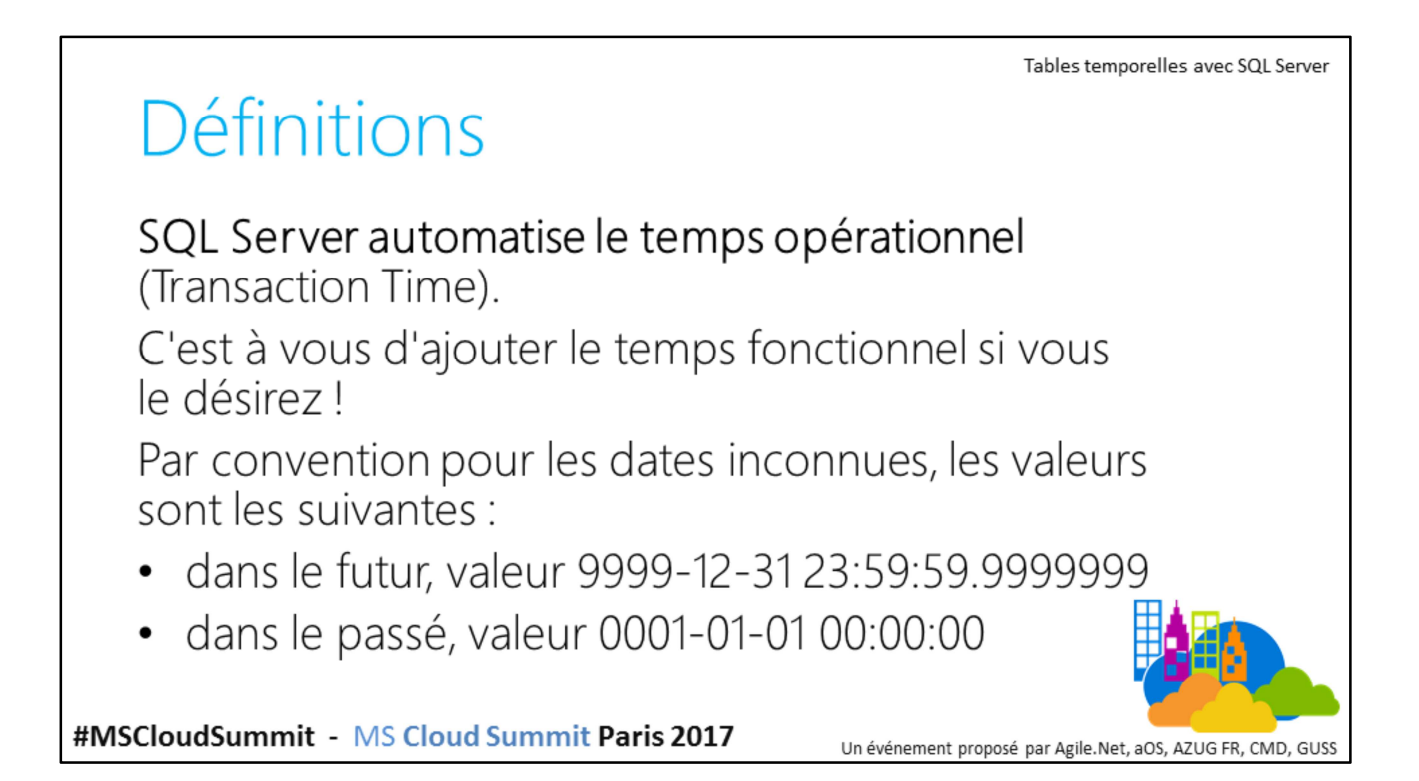

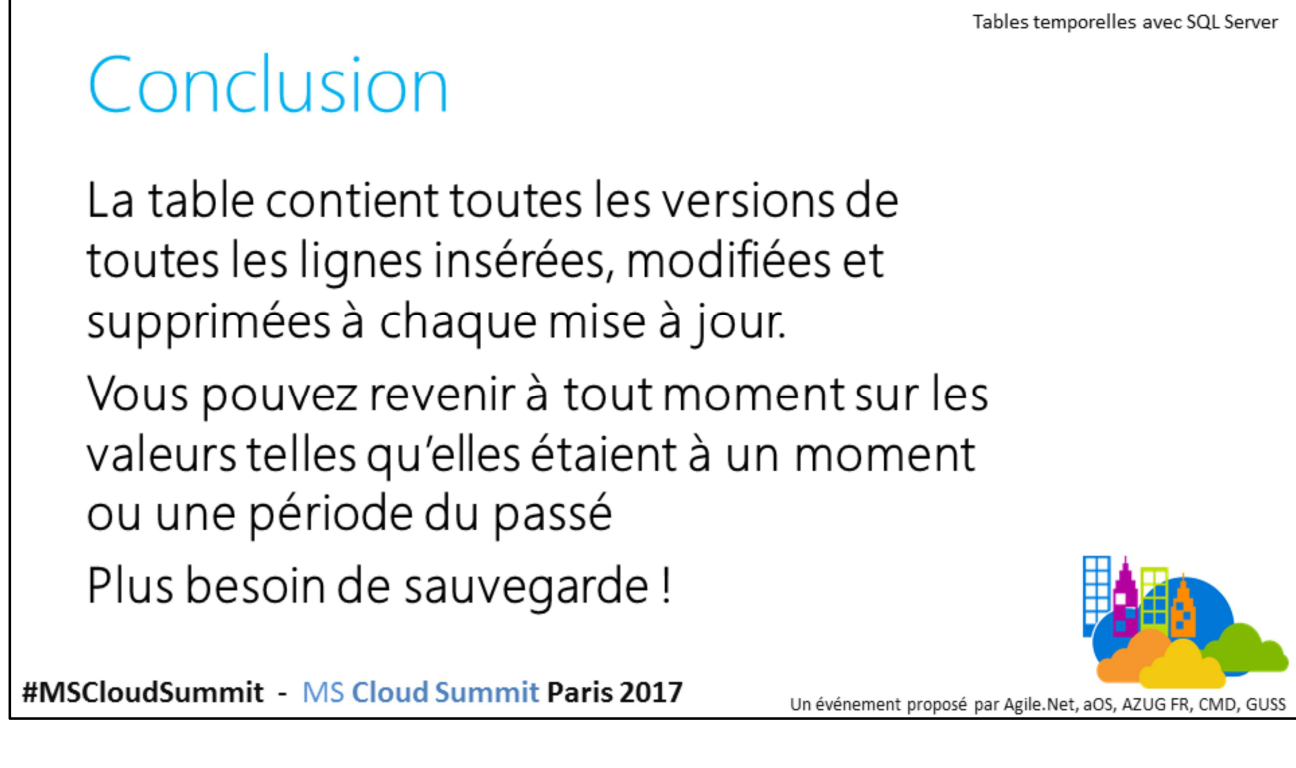

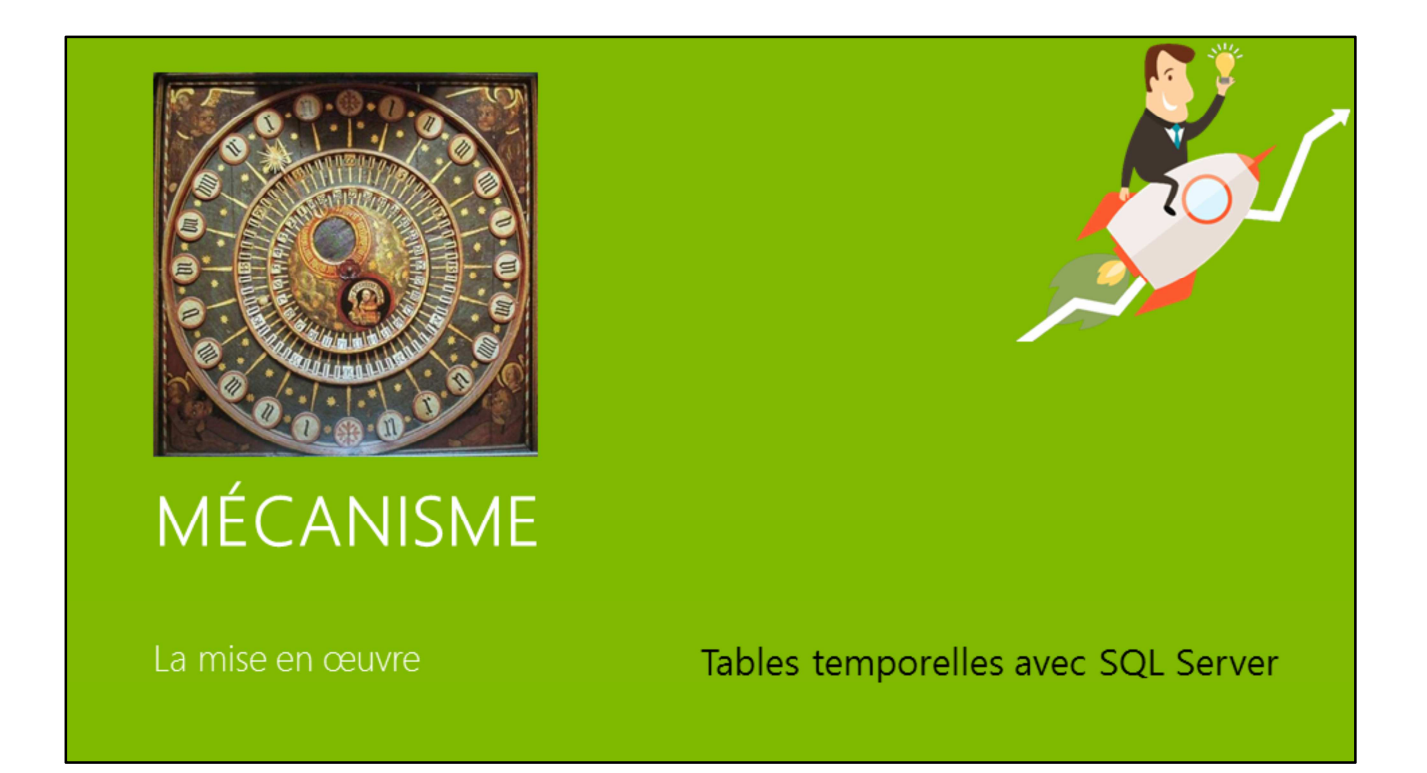

Photo Wikipedia, horloge astronomique de Wells (Angleterre).

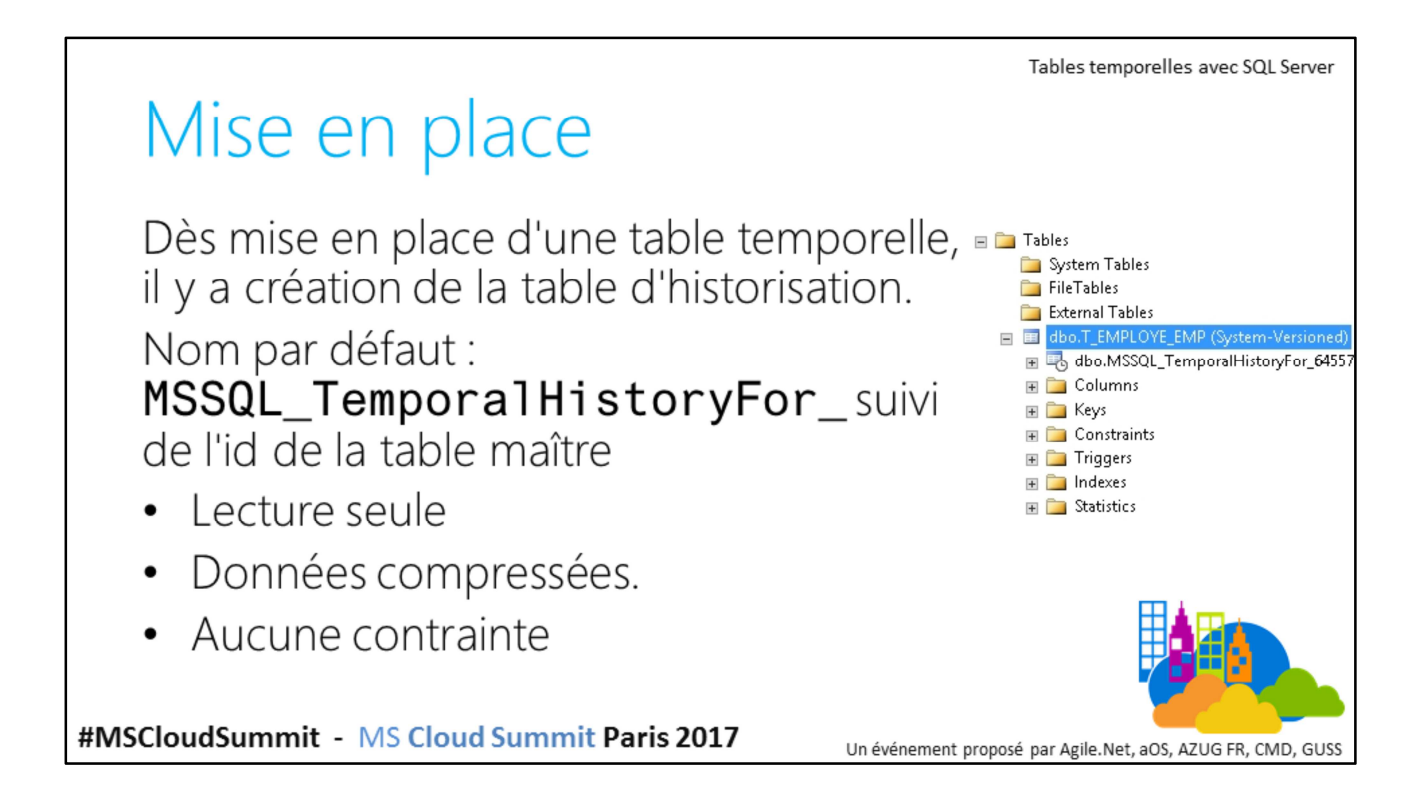

Vous pouvez néanmoins récupérer une table d'historisation précédemment établie de manière manuelle…

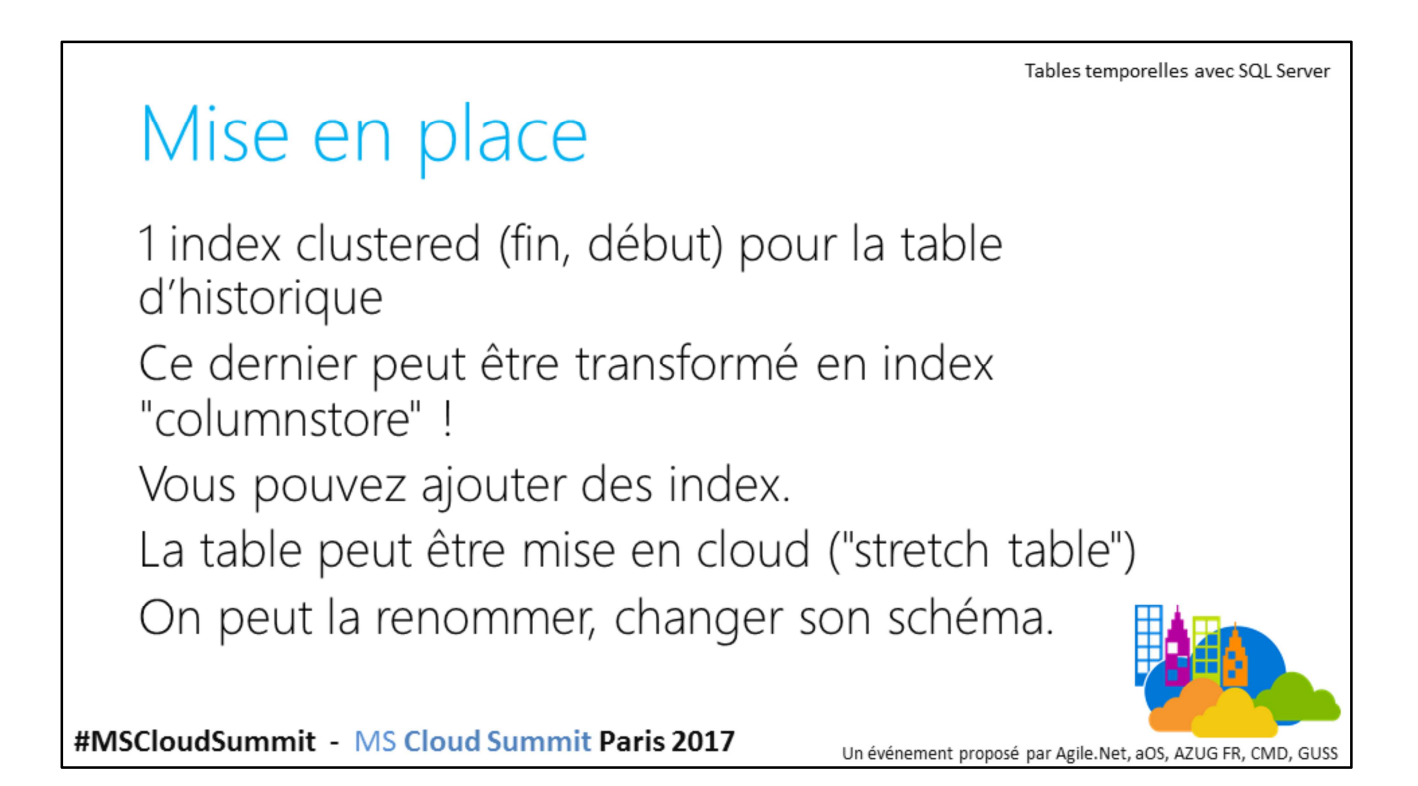

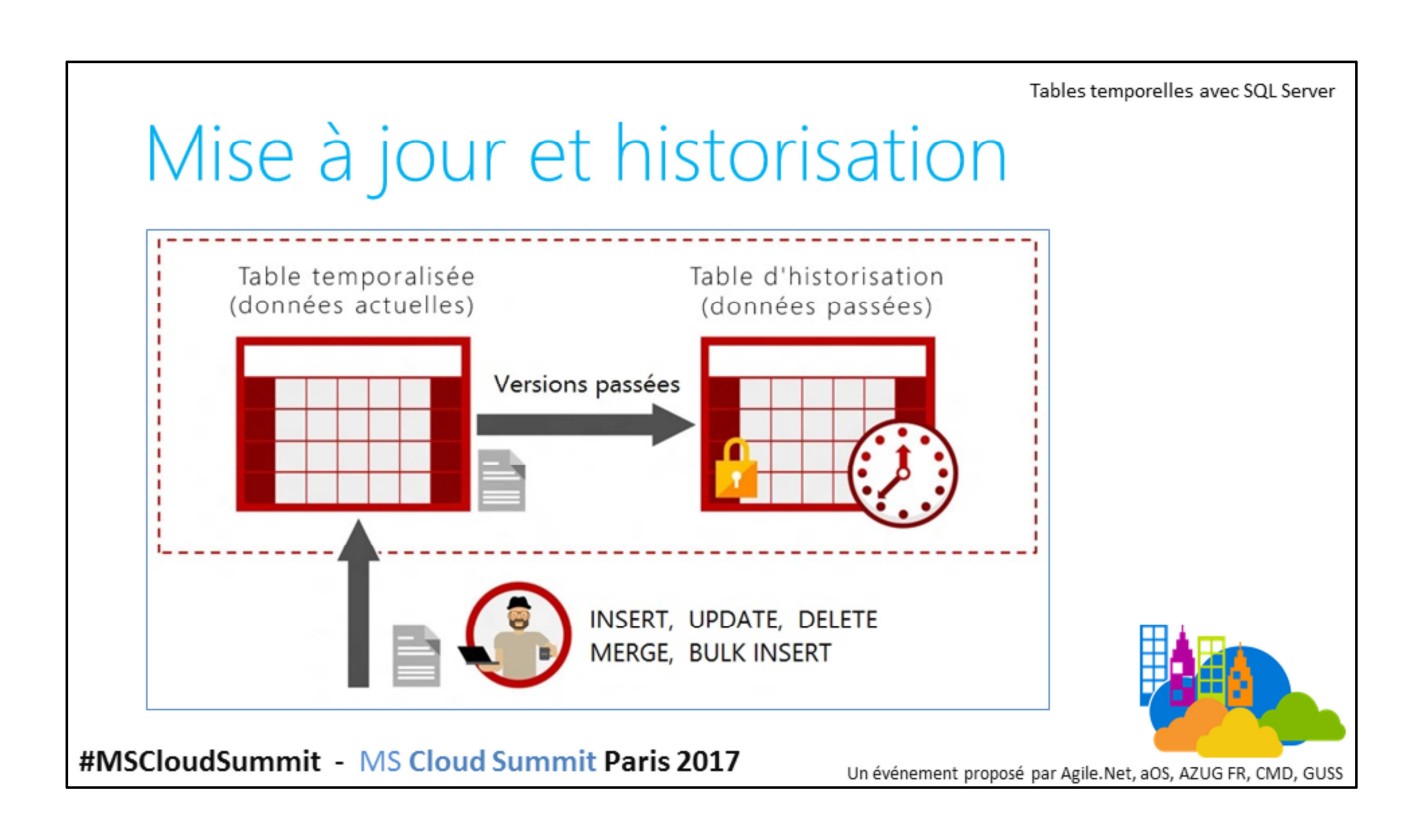

# Mise à jour et historisation

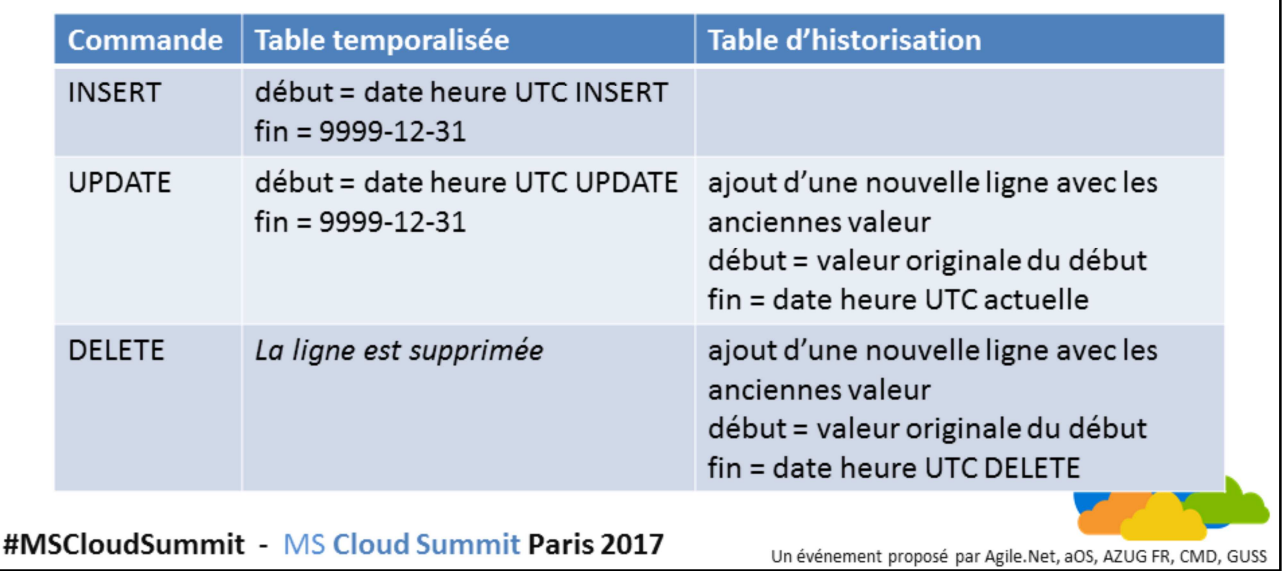

Le MERGE fonctionne suivante la commande finale INSERT, UPDATE ou DELETE. Le BULK INSERT est un INSERT

Le TRUNCATE TABLE n'est pas supporté.

## Interrogation temporelle

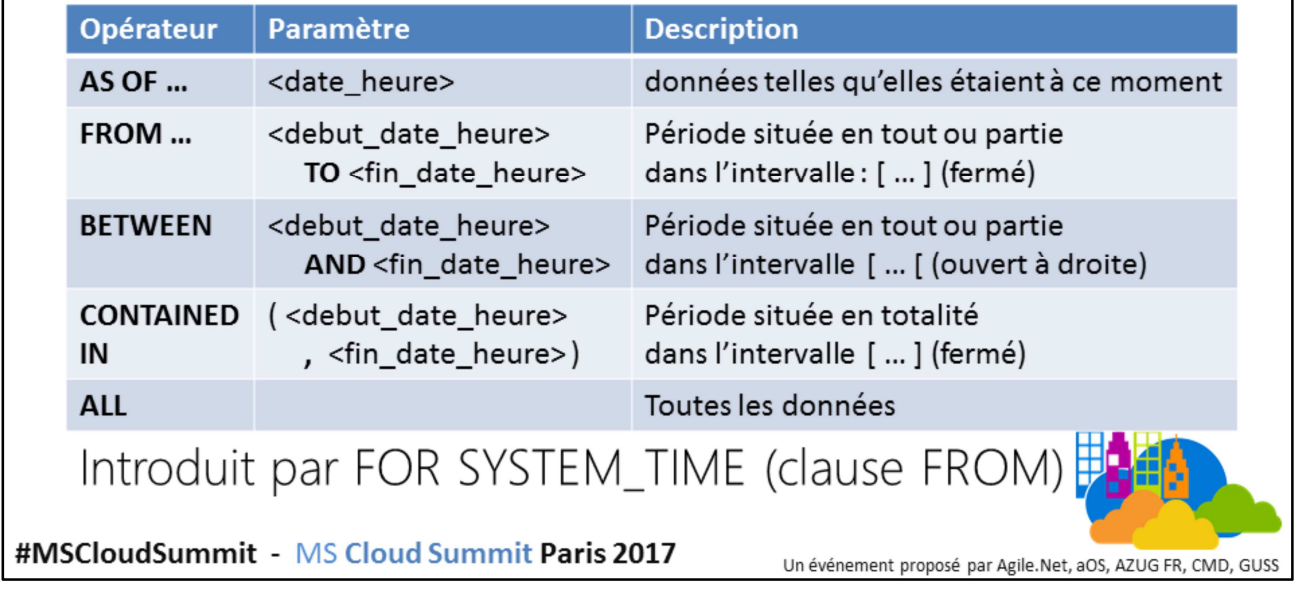

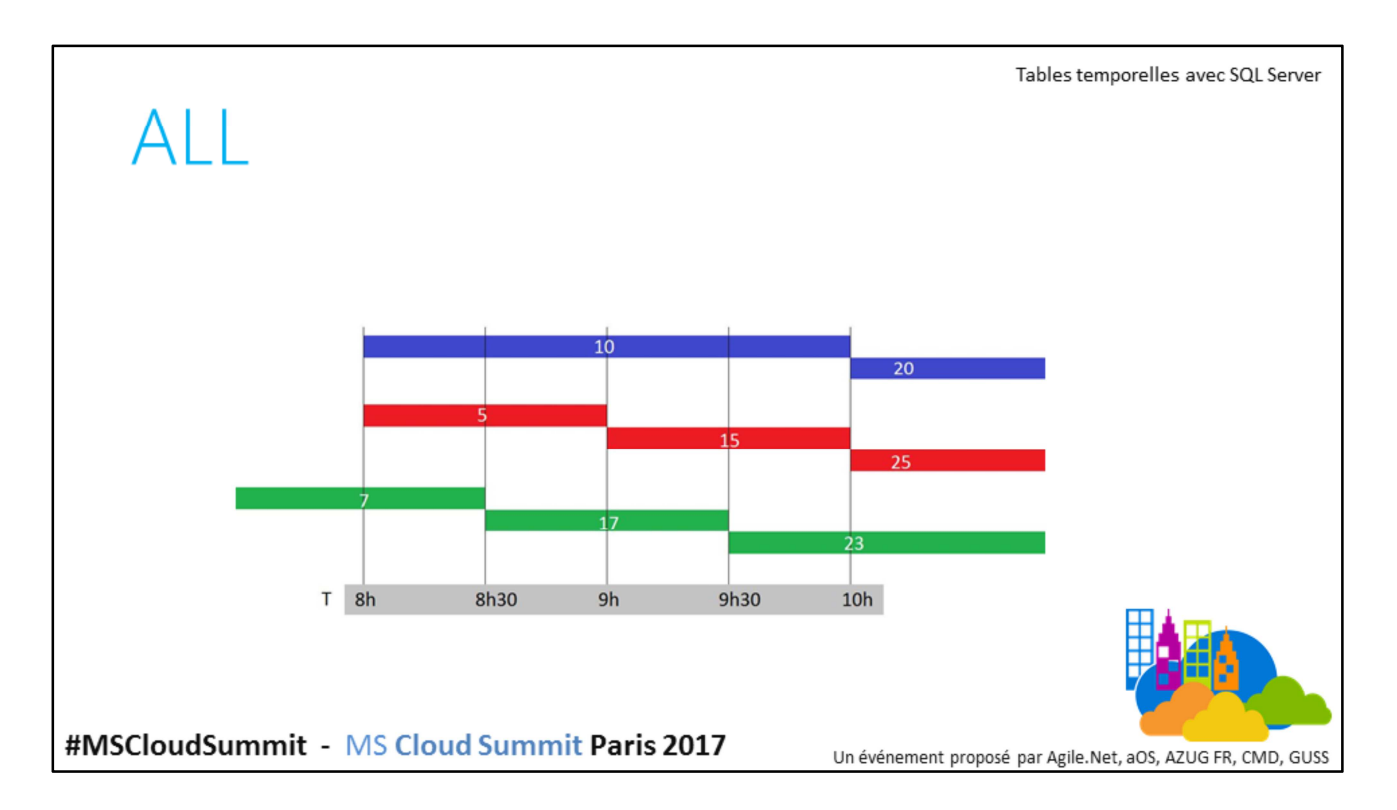

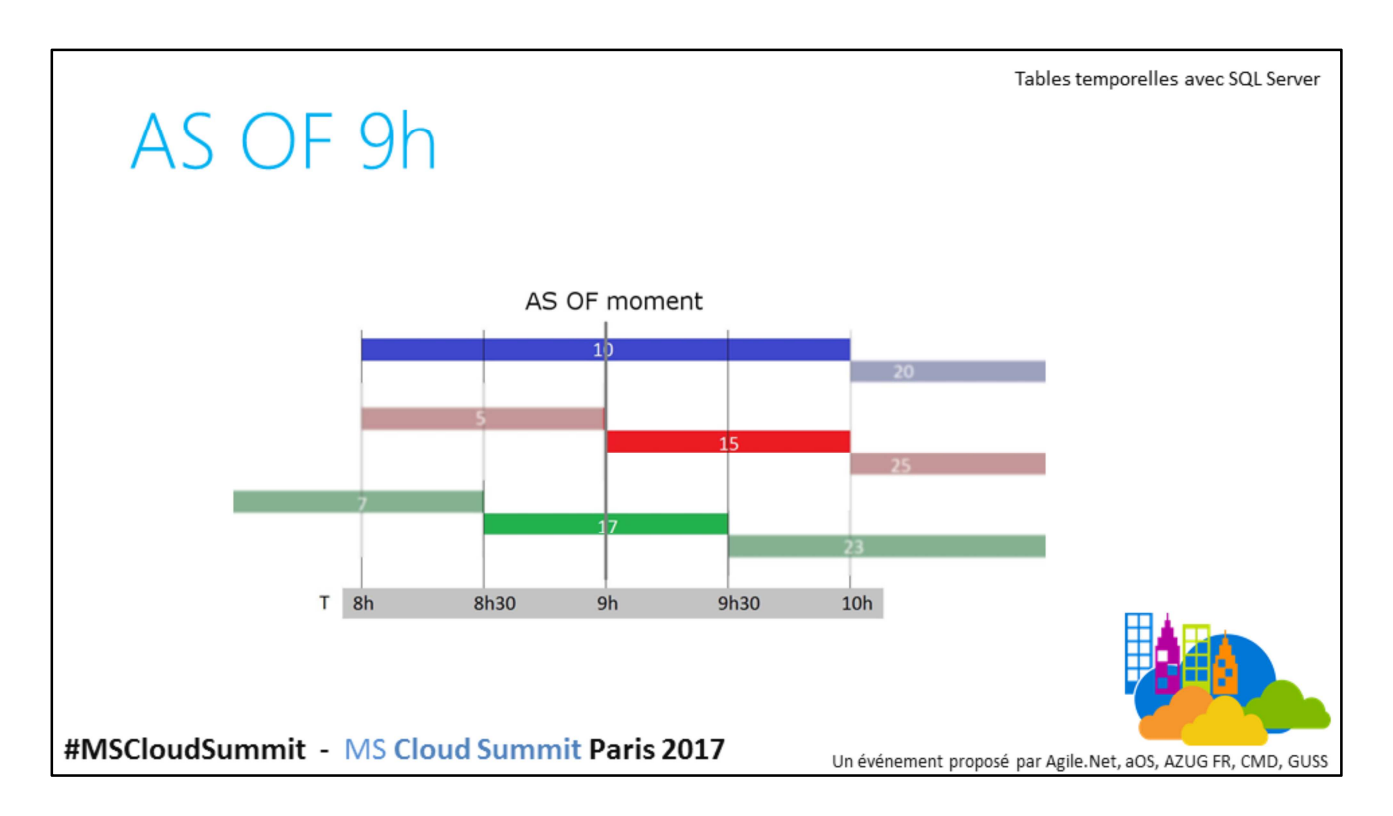

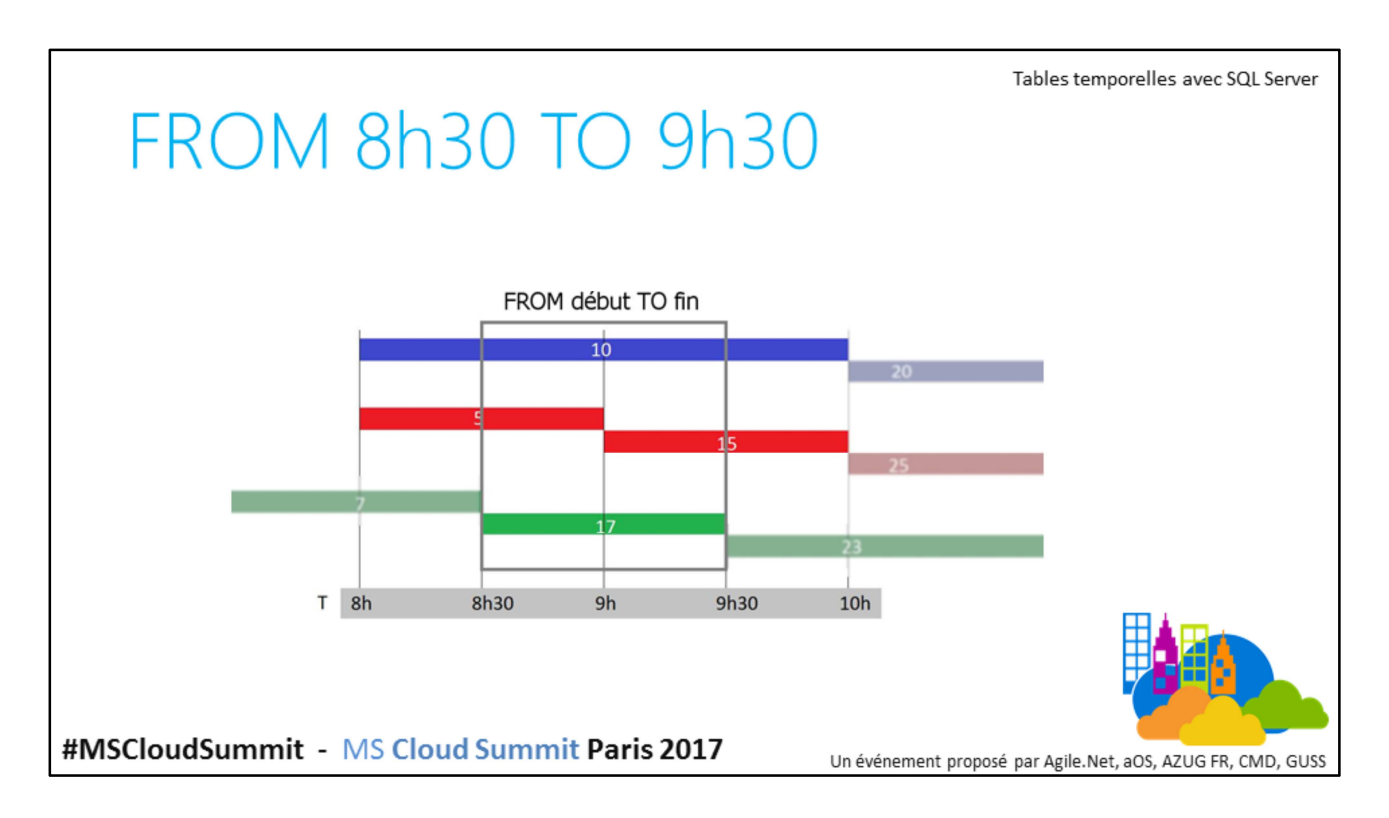

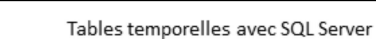

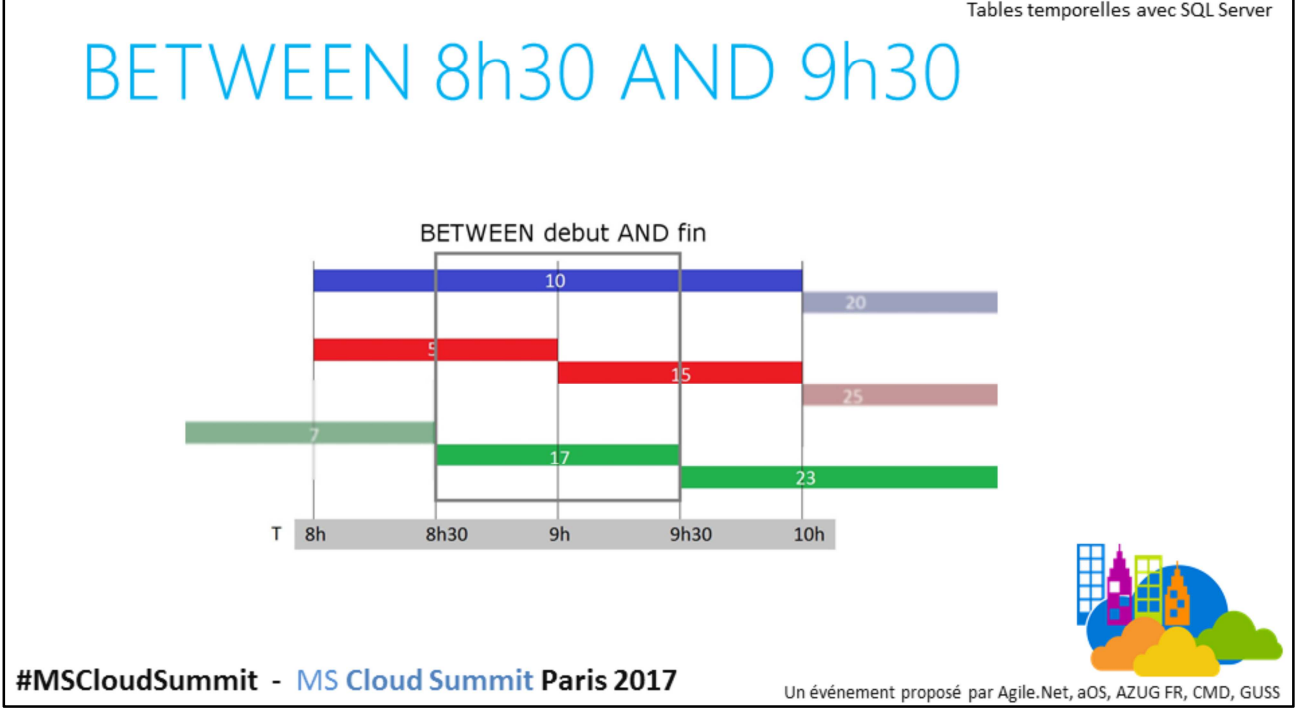

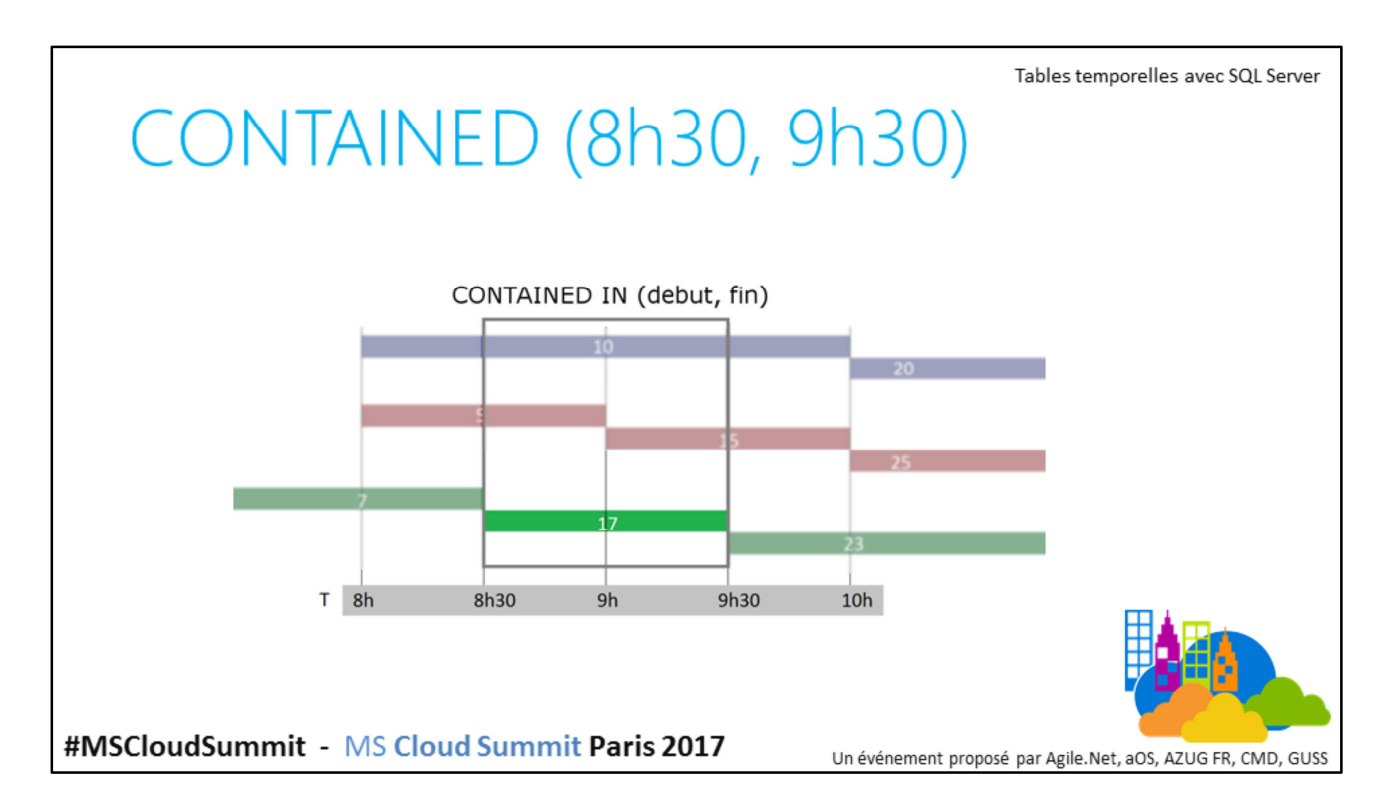

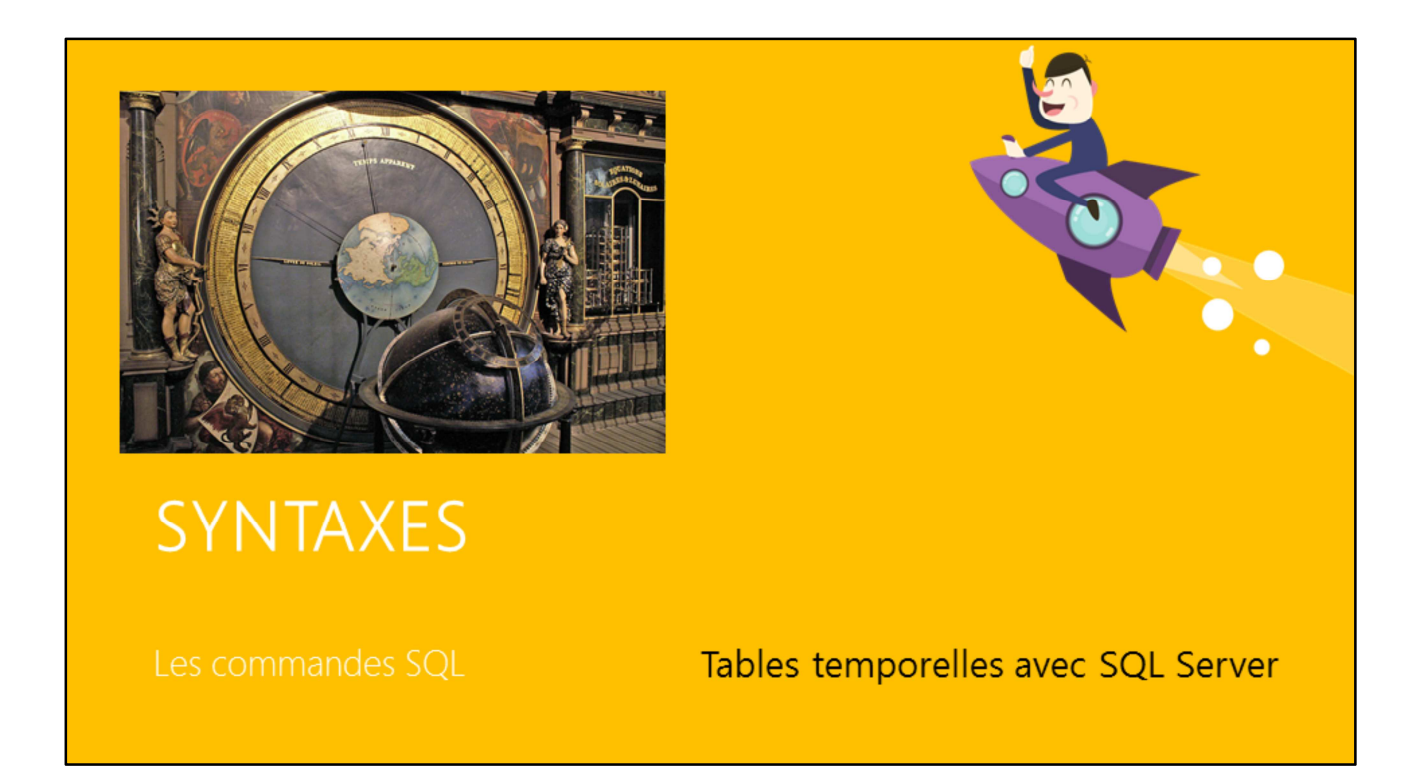

Horloge astronomique de Starsbourg (photos Wikipedia)

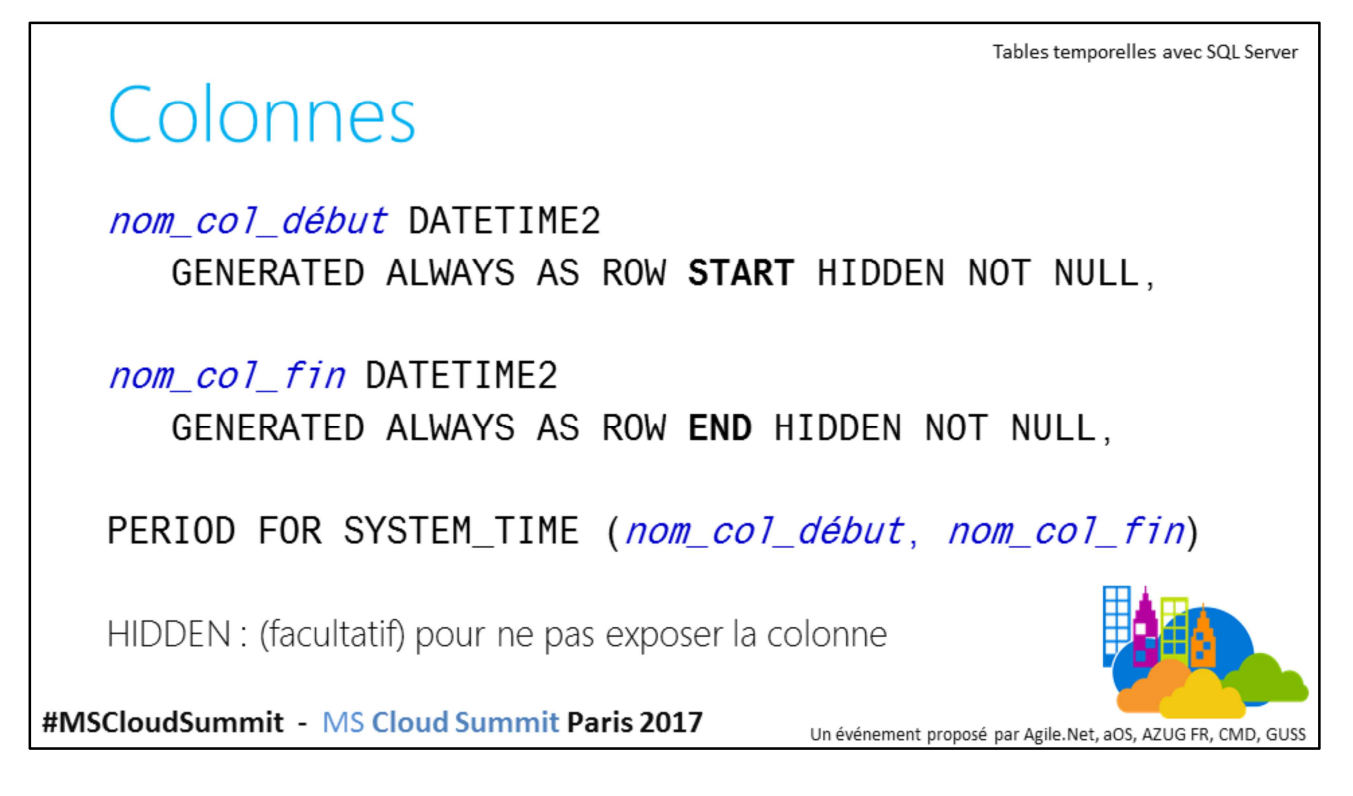

Pour attribuer la propriété HIDDEN après coup, utilisez la commande : ALTER TABLE … ALTER COLUMN … ADD HIDDEN La propriété HIDDEN permet de ne pas faire figurer la colonne dans :

- SELECT \* …
- INSERT INTO MaTable VALUES (…)

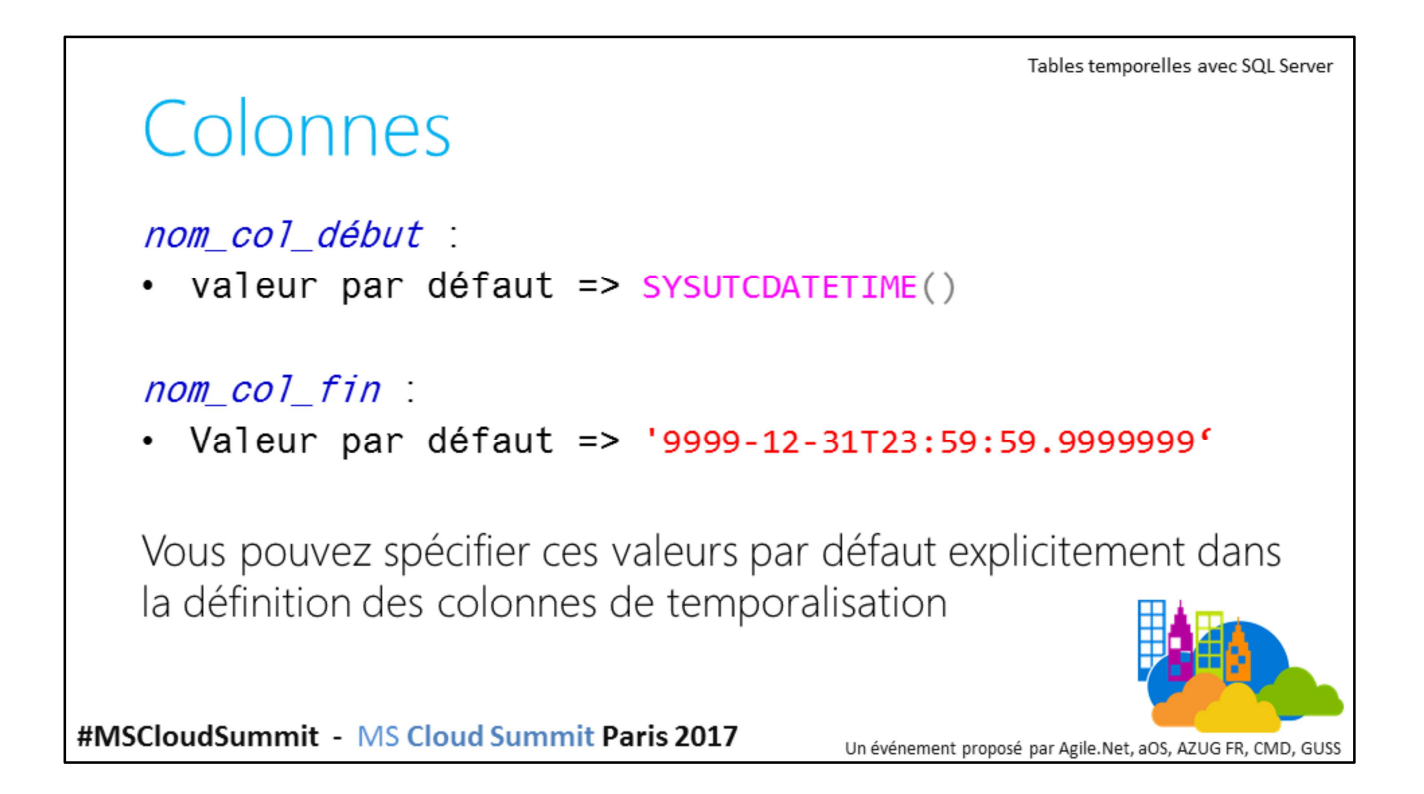

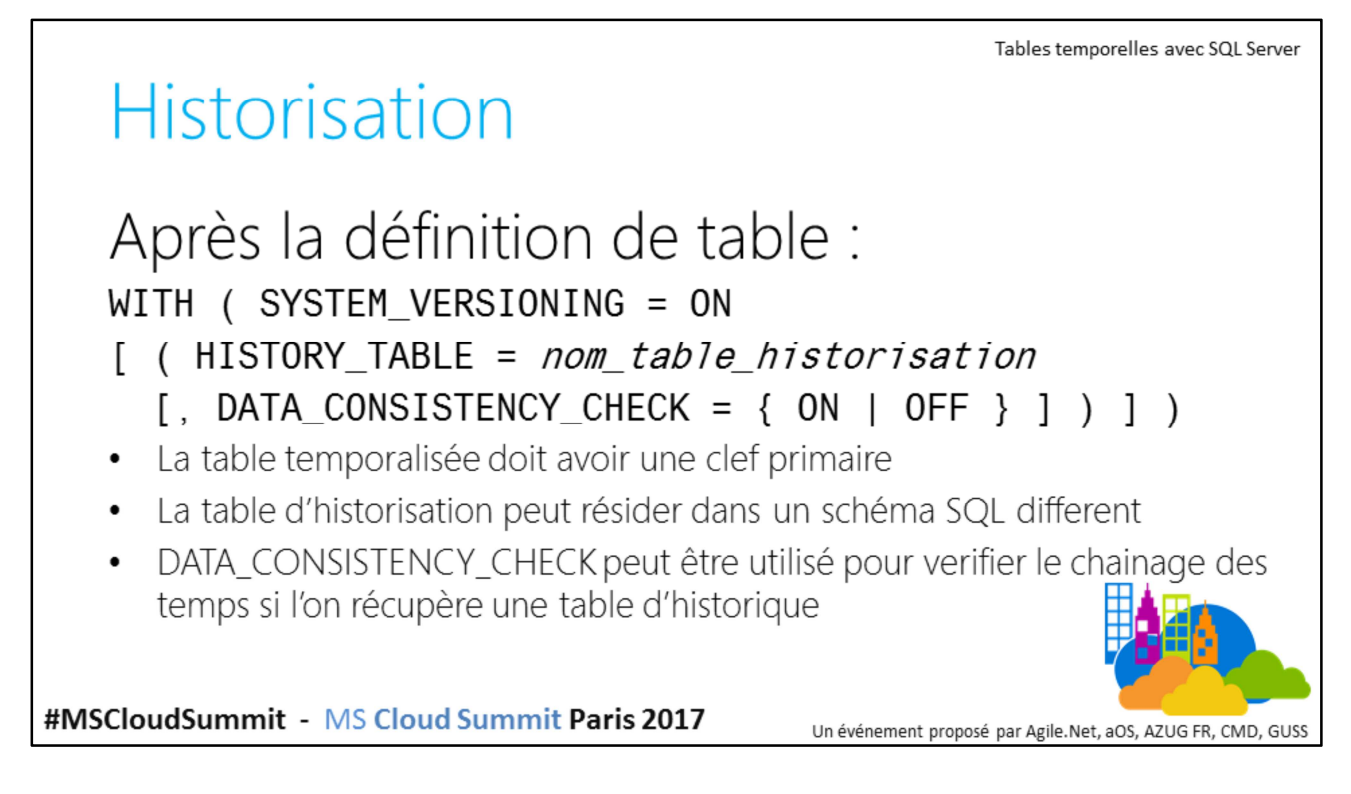

**ATTENTION :** pour la table d'historique, précisez impérativement le schéma !

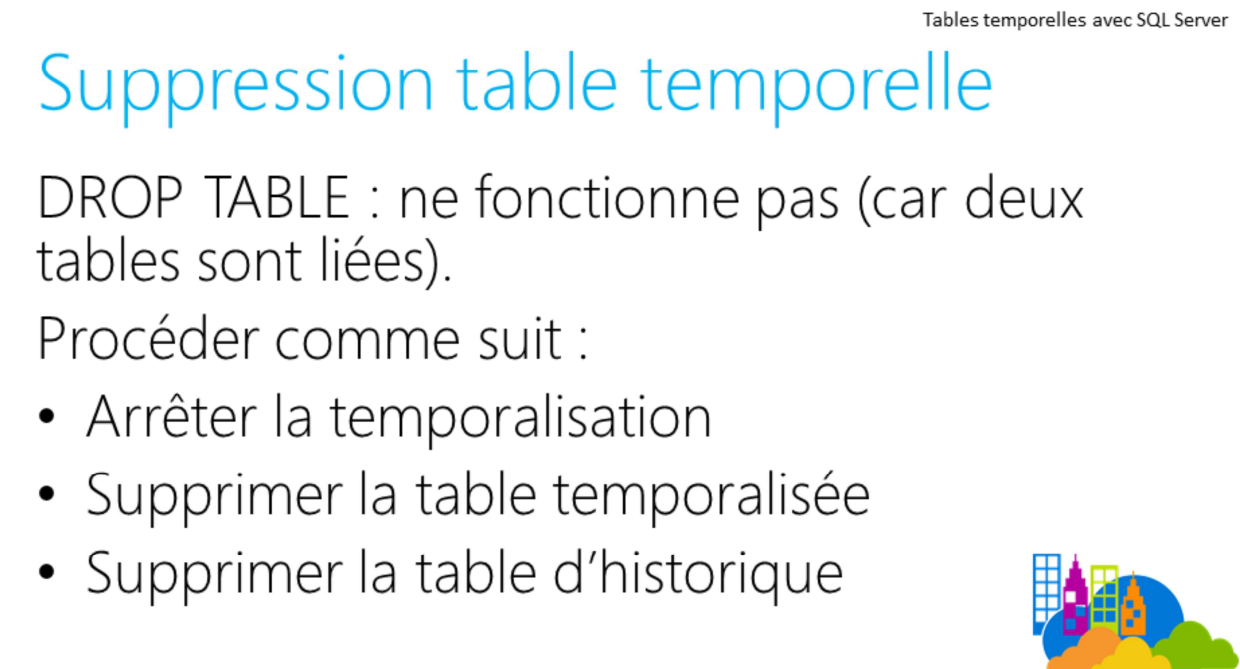

#MSCloudSummit - MS Cloud Summit Paris 2017

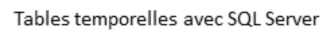

### Suppression table temporelle

ALTER TABLE nom table temporalisée SET (SYSTEM\_VERSIONING  $=$  OFF); DROP TABLE nom\_table\_temporalisée; DROP TABLE nom\_table\_historique; Si vous ne supprimez que l'historique et ne voulez plus les colonnes de temporalisation : ALTER TABLE nom table temporalisée DROP PERIOD FOR SYSTEM TIME: ALTER TABLE nom table temporalisée DROP COLUMN col debut, col end

#MSCloudSummit - MS Cloud Summit Paris 2017

Un événement proposé par Agile.Net, aOS, AZUG FR, CMD,

**ATTENTION** : une fois « démembrées » les tables d'historique redeviennent des tables normales et supportent la mise à jour et la modification de structure.

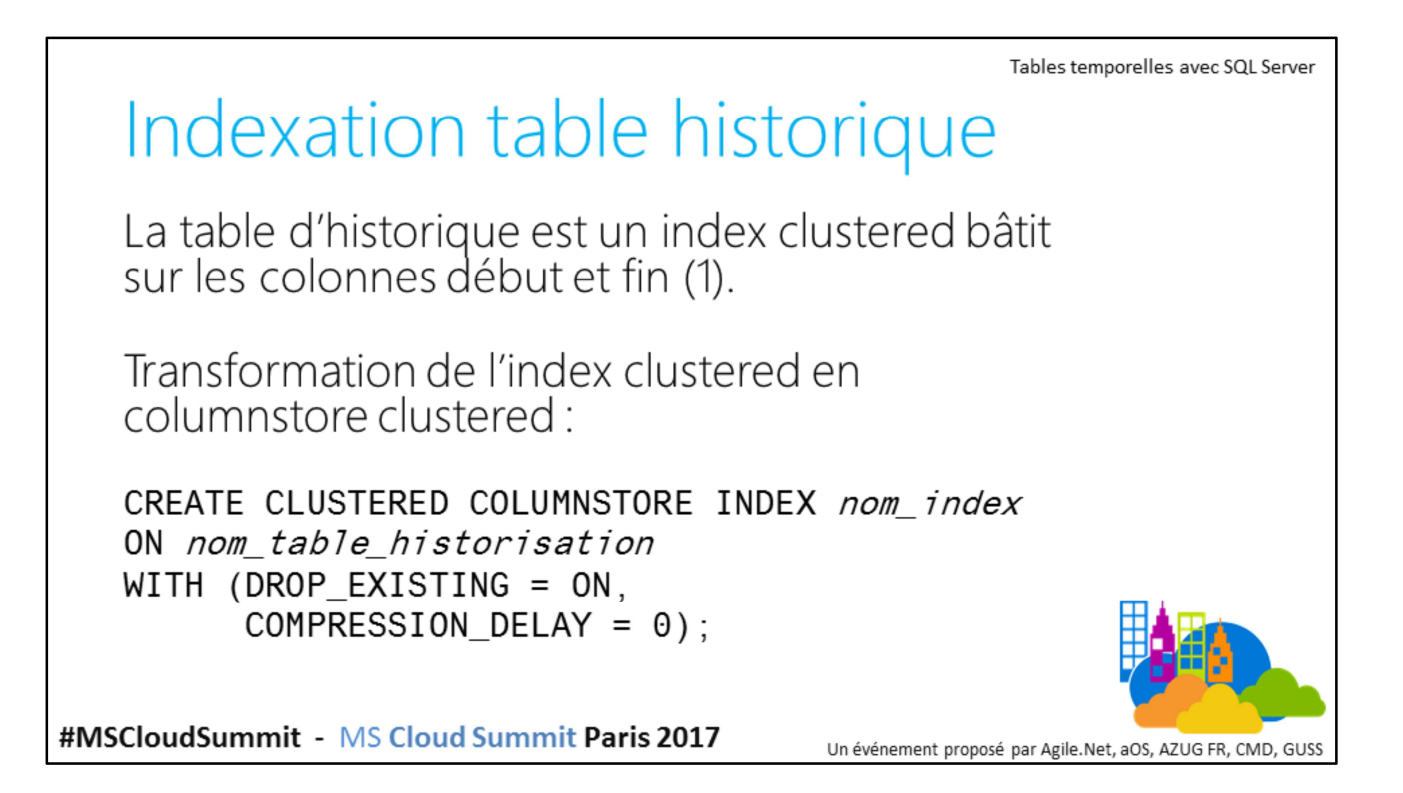

(1) Sauf s'il y a reprise de l'historique. COMPRESSION DELAY est nouveau dans SQL Server 2016 !

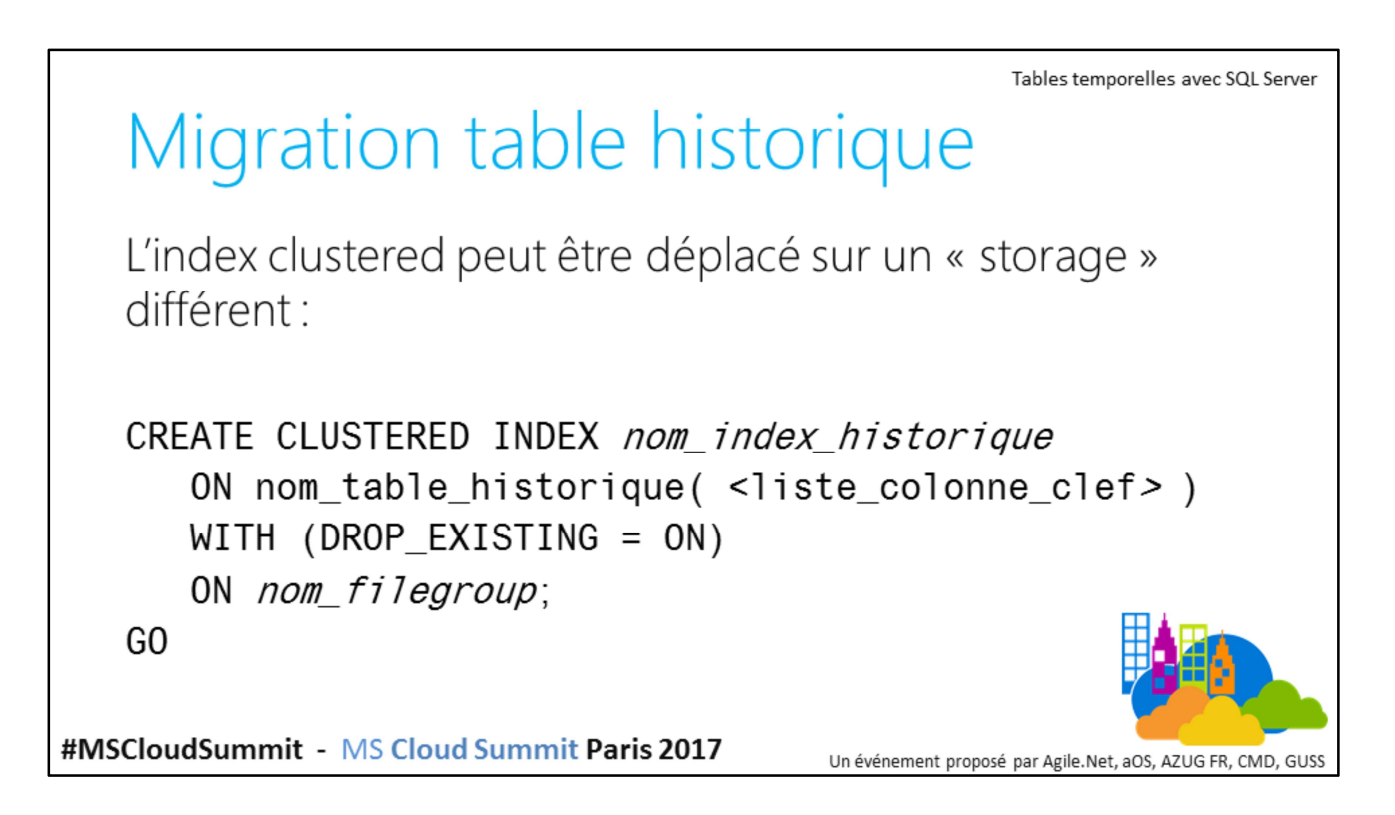

La liste des colonnes clefs de la table d'historique est celle correspondante à la liste des colonnes composant la clef primaire de la table temporalisée

## Table historique en « stretch »

Vous pouvez placer une partie de l'historique dans le cloud Azure via le concept de « stretch table »...

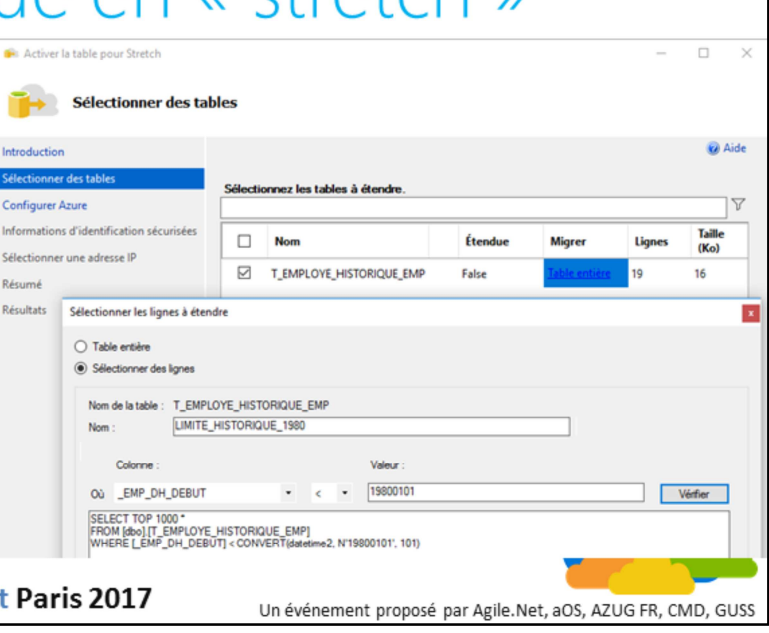

Utilisez l'assistant pour ce faire

#MSCloudSummit - MS Cloud Summit

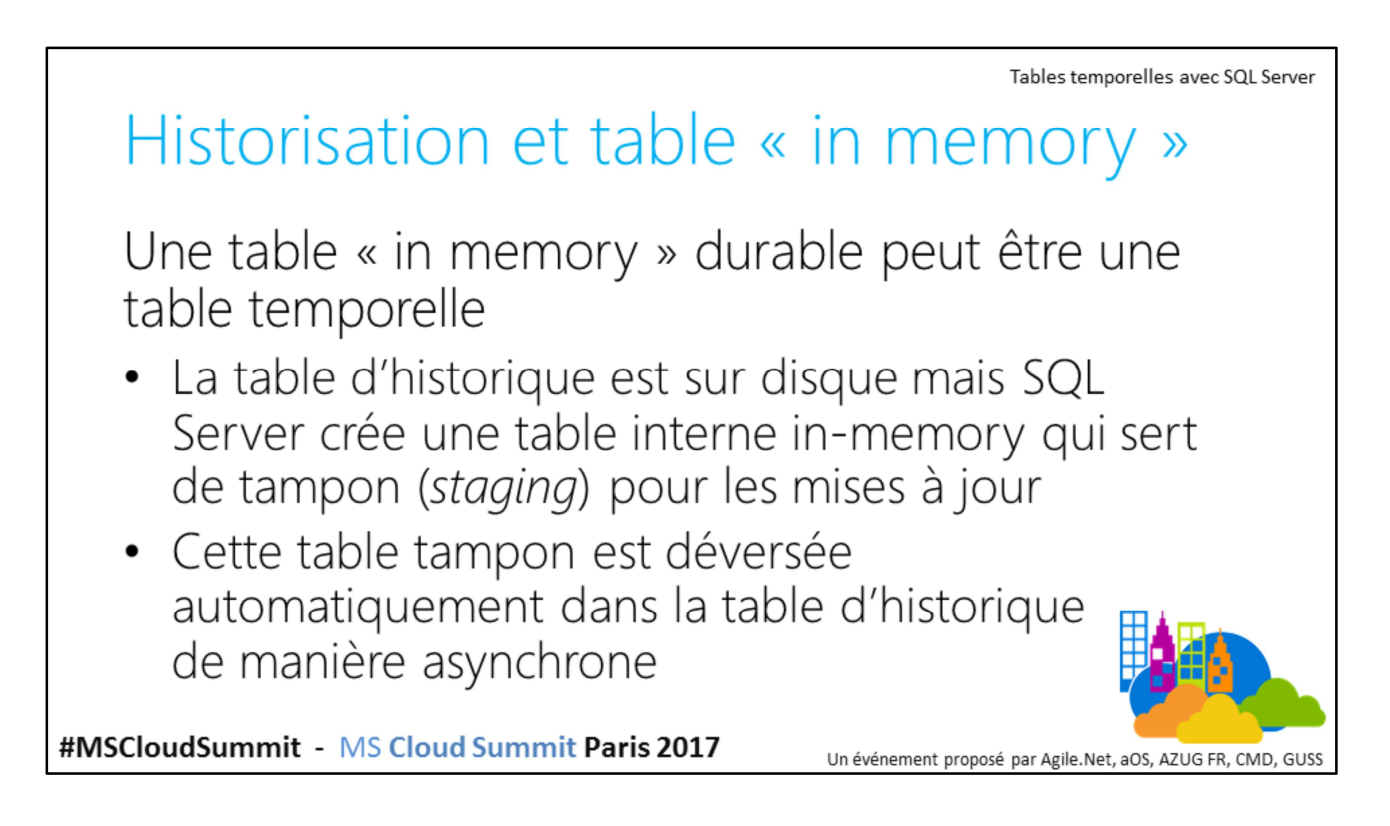

Flush :

- Maintient la consommation de mémoire sous 10% de celle la table temporelle
- On peut forcer avec la procédure sp xtp flush temporal history

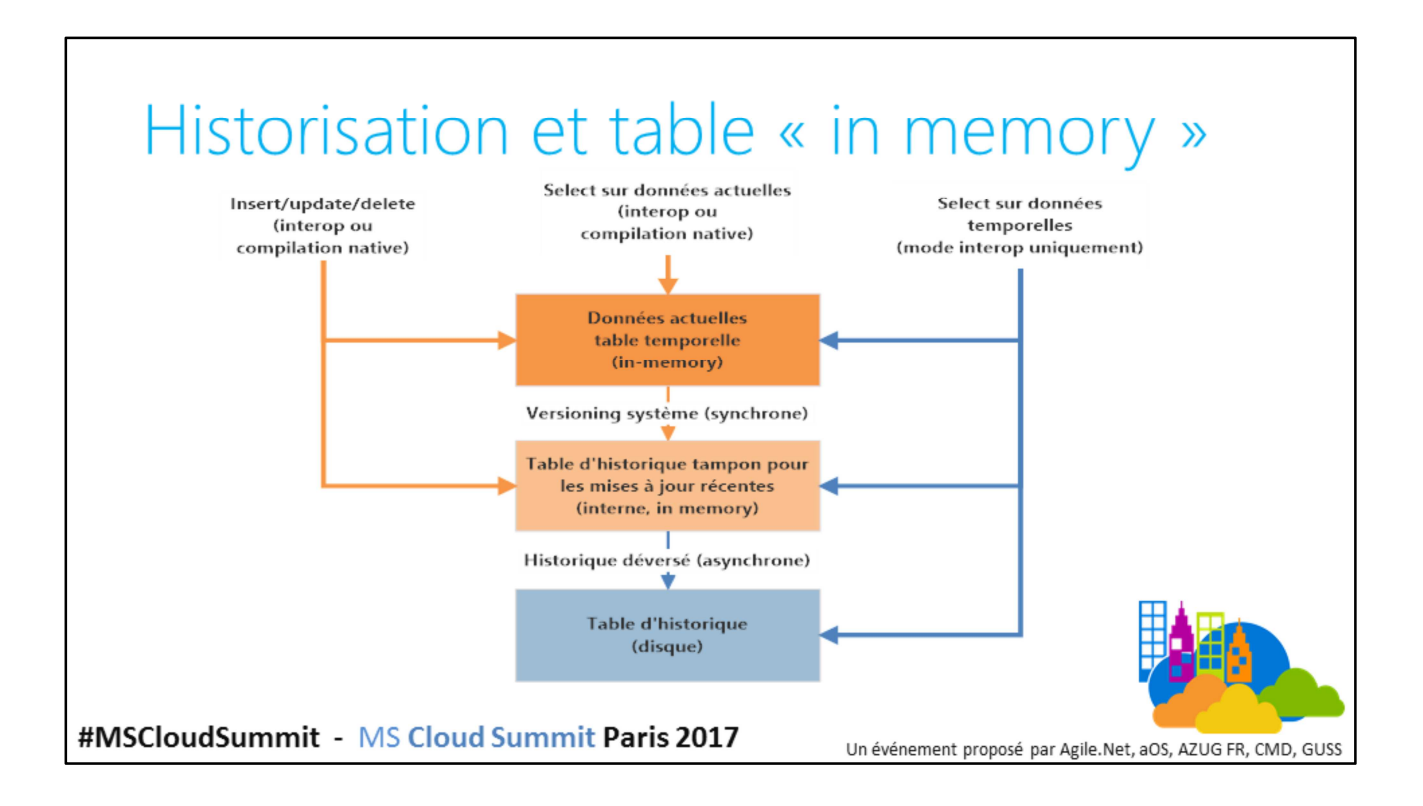

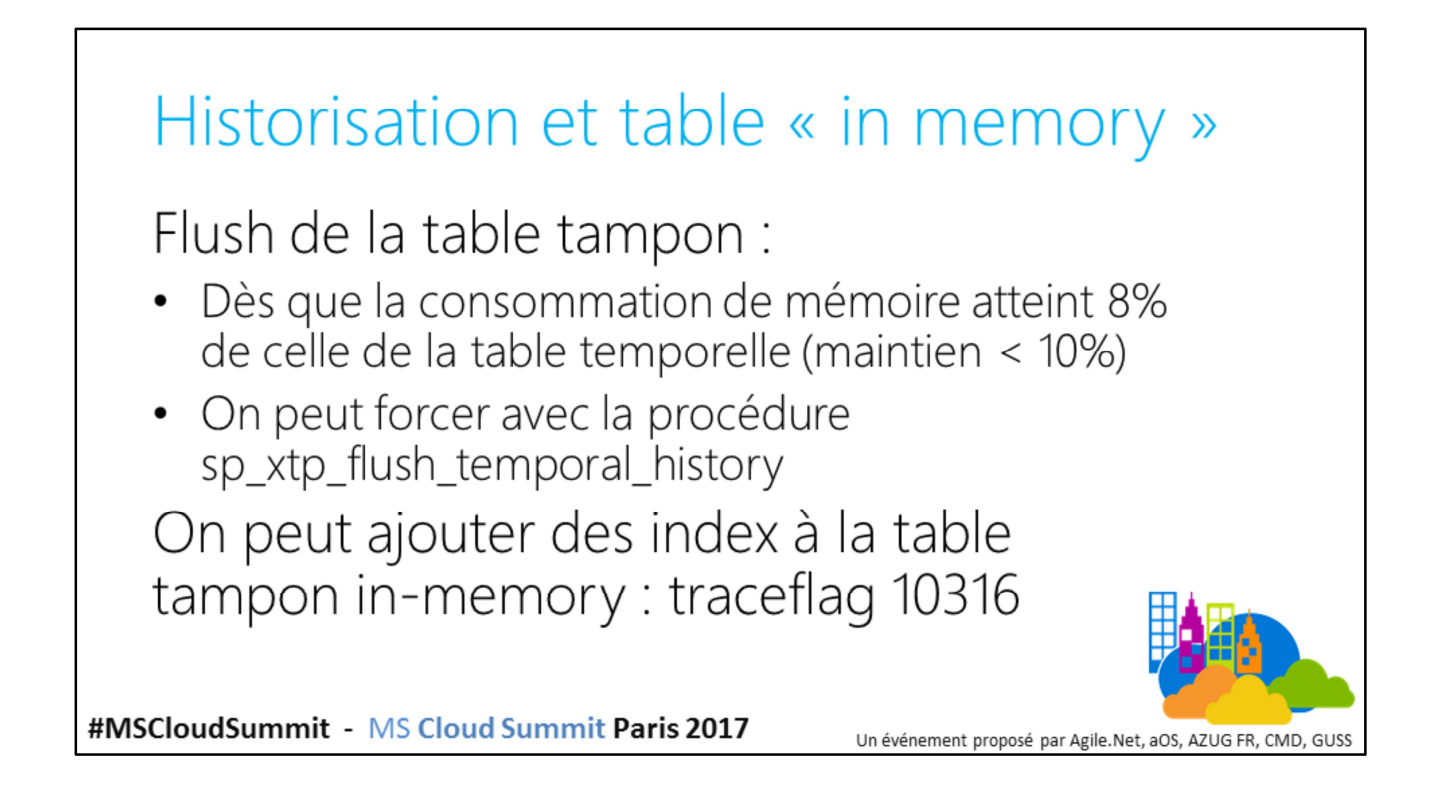

#### Gérer la rétention Manuel: · Désactiver le versionnement; · Purger la table d'historisation; · Réactiver le versionnement; Possibilité d'utiliser le partitionnement. #MSCloudSummit - MS Cloud Summit Paris 2017 Un événement proposé par Agile.Net, aOS, AZUG FR, CMD, GUSS

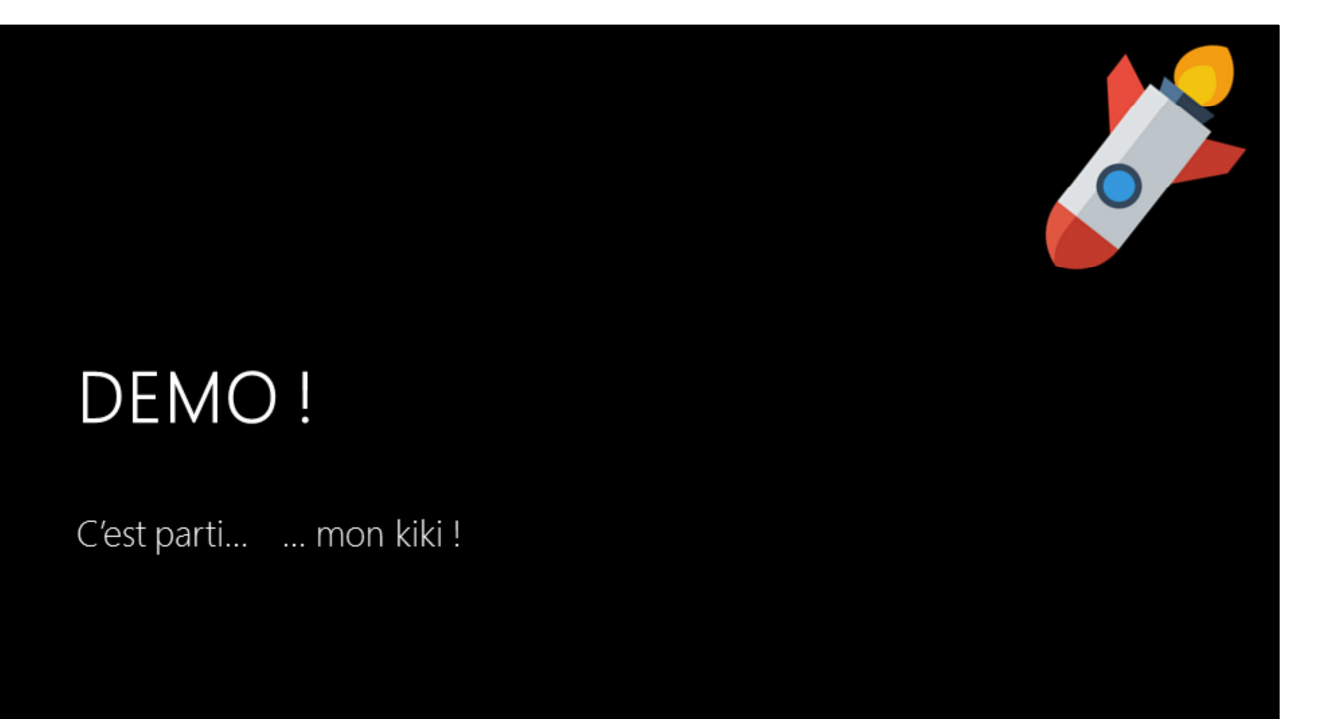

Un événement proposé par Agile.Net, aOS, AZUG FR, CMD, GUS!

## Un peu plus loin

Norme SQL Support for Time-Related Information :

- Tables « bi-temporelles » (+ Valid Time)  $\bullet$
- · Opérateurs de comparaison d'intervalles
- Contraintes de non chevauchement
- · UPDATE de « PORTION » de période Non encore supportées par SQL Server... Mais parfois nécessaires !

#MSCloudSummit - MS Cloud Summit Paris 2017

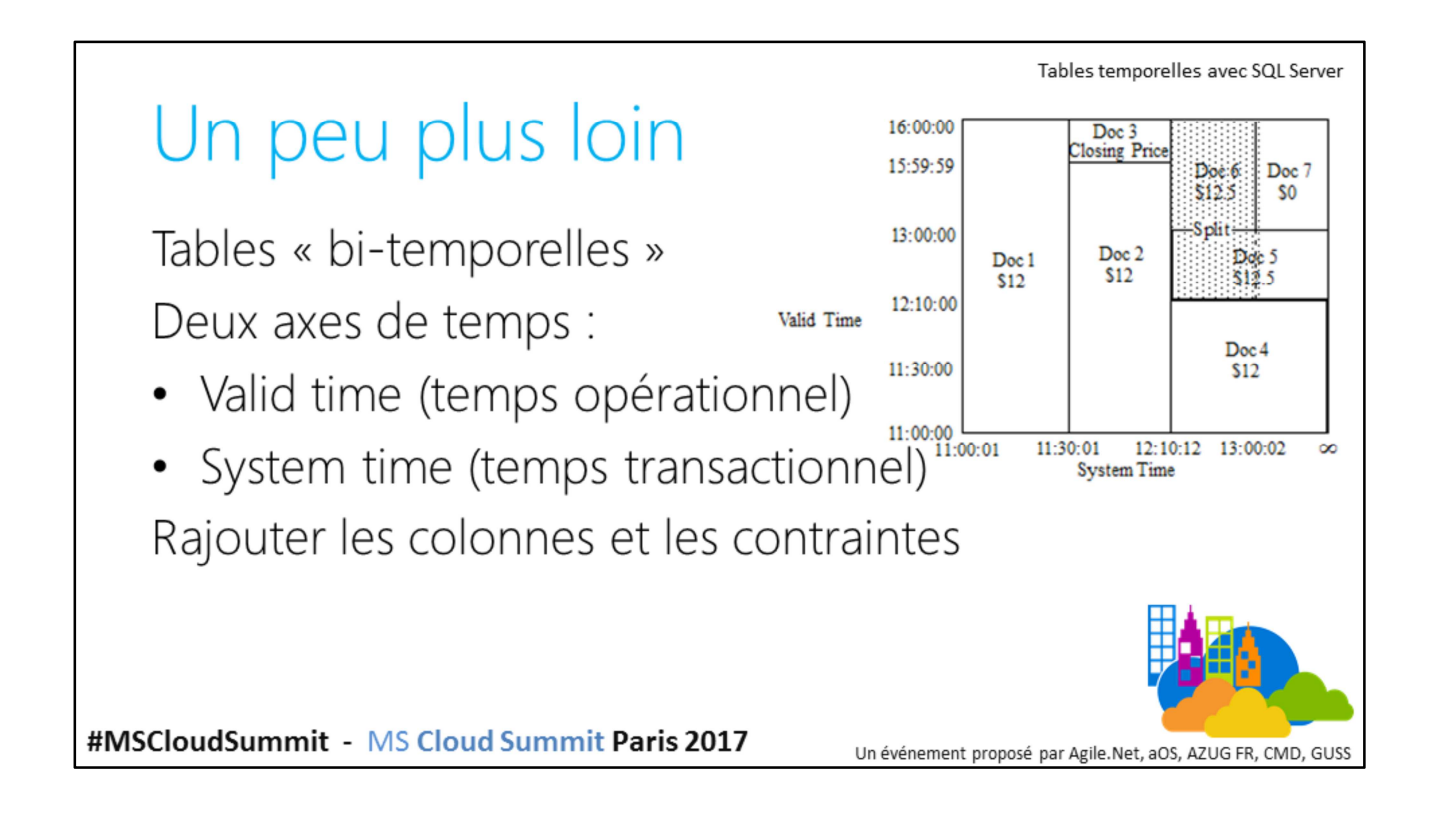

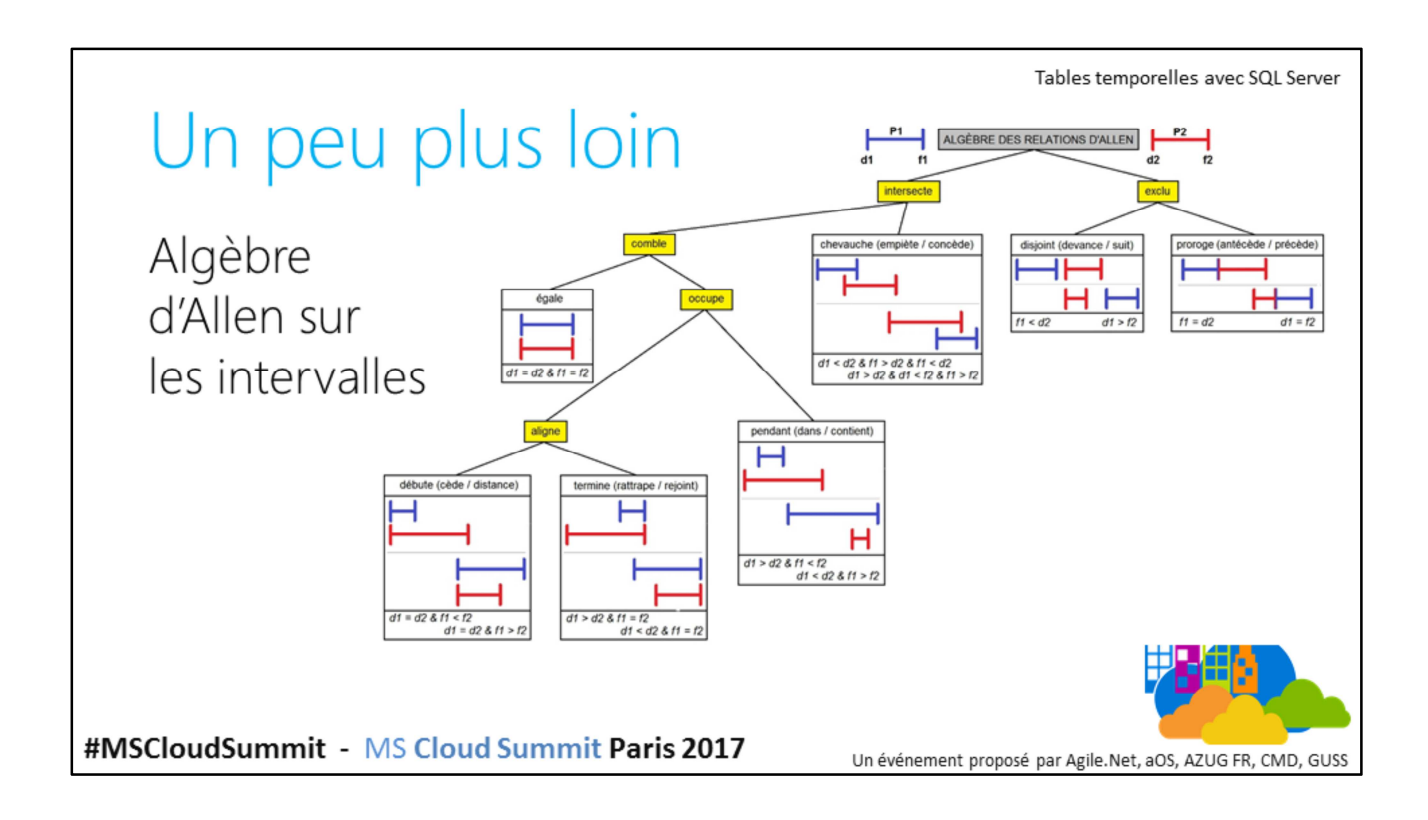

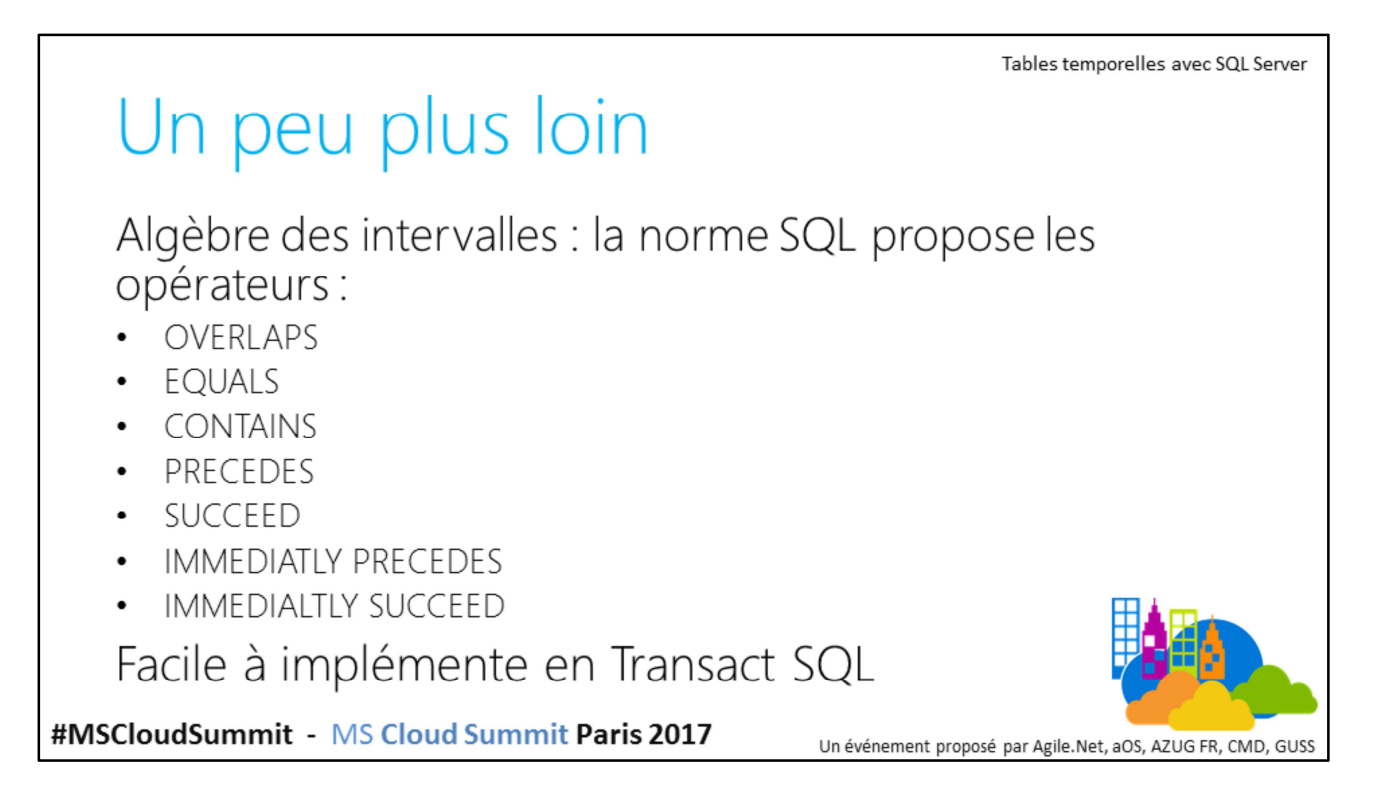

**ATTENTION** : il y a des différences de bornage entre l'algèbre des intervalles d'ALLEN et celle de la norme SQL du fait de l'intervalle fermé à gauche et ouvert à droite.

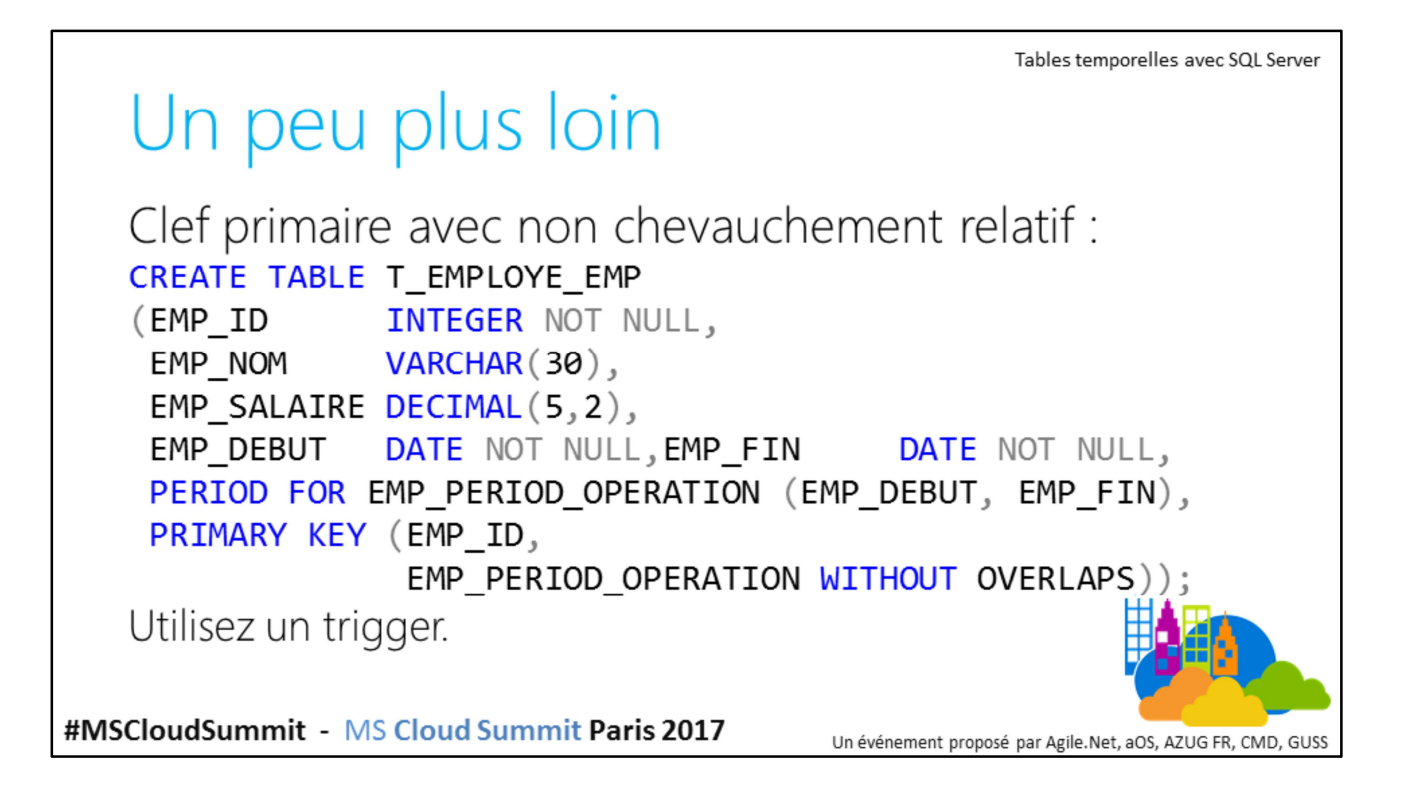

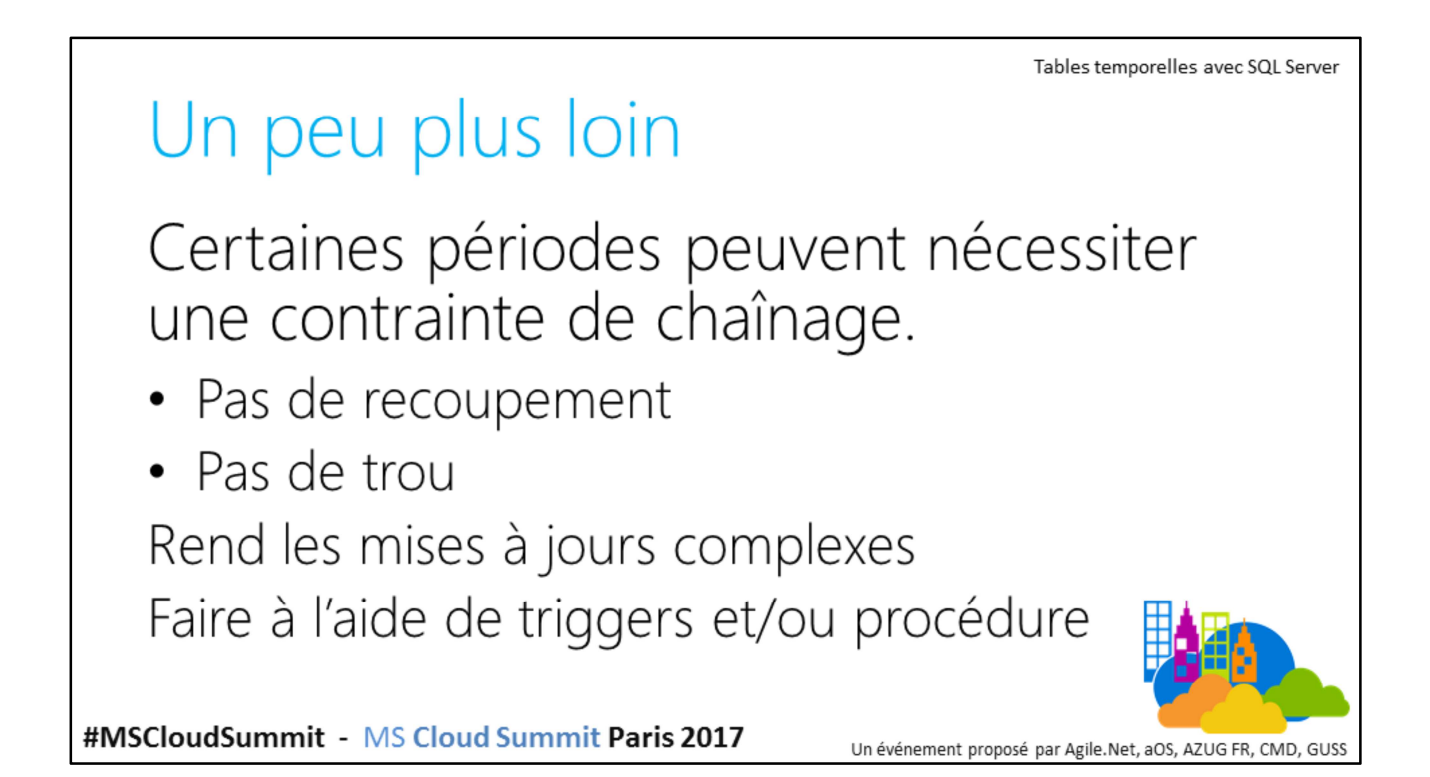

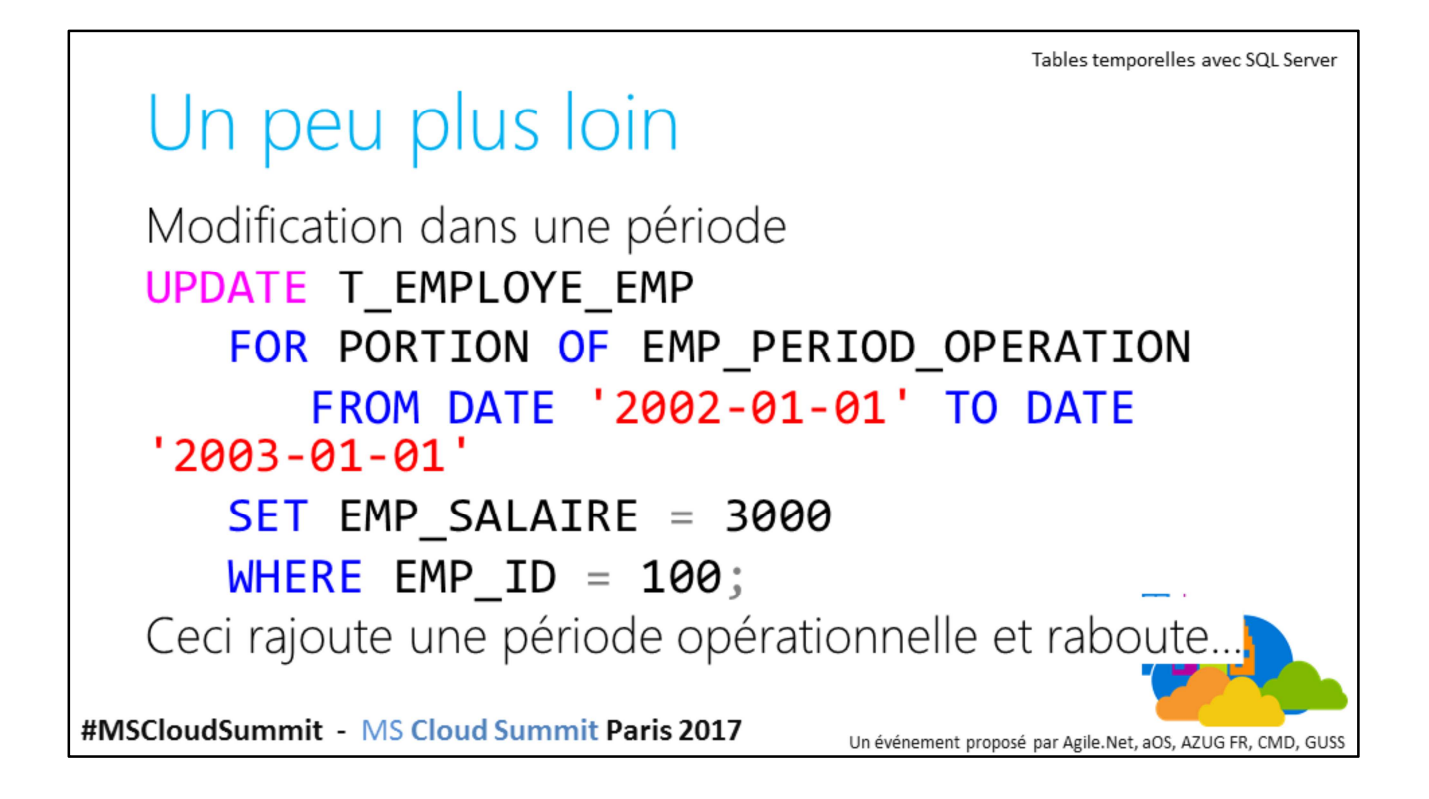

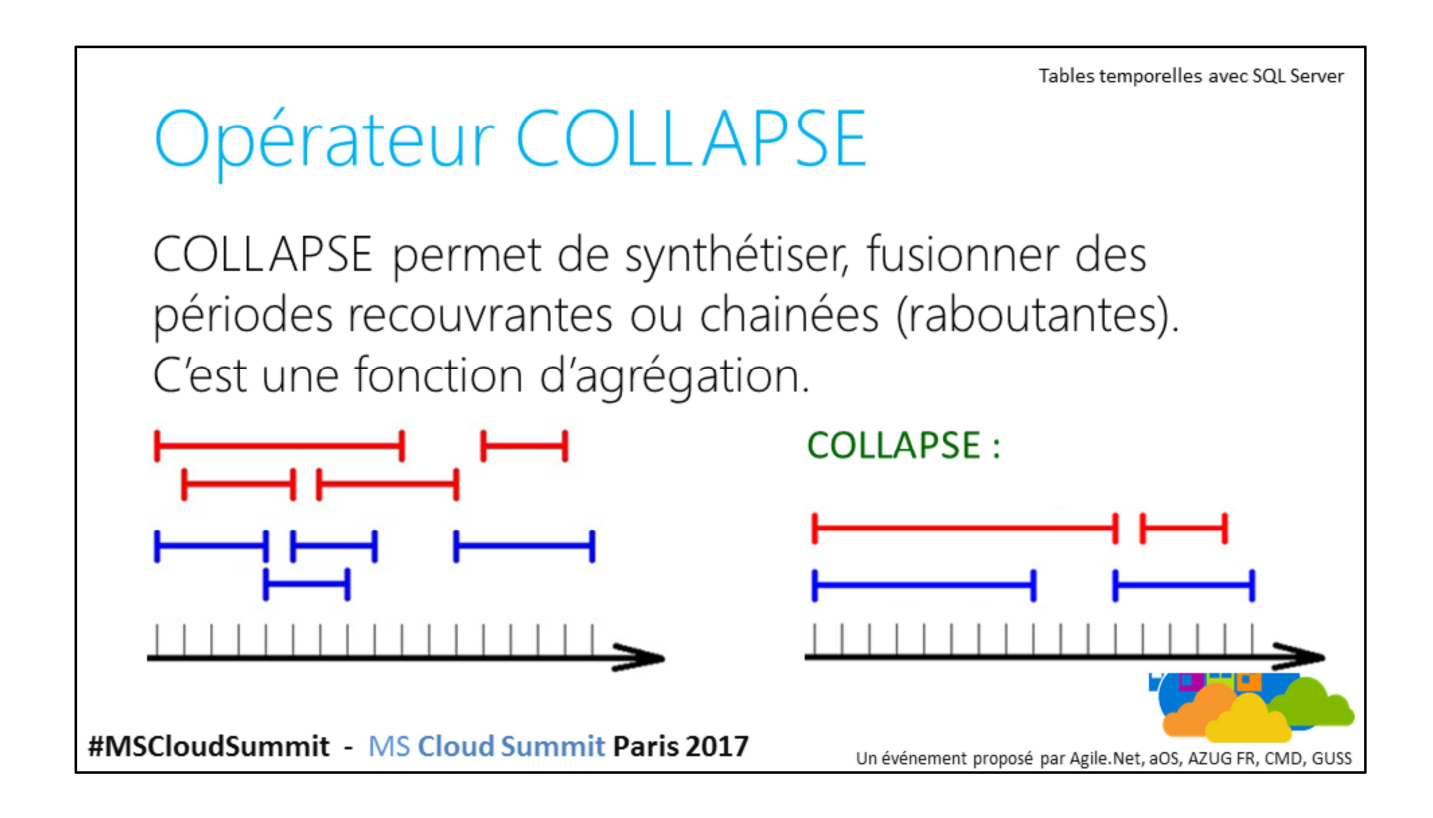

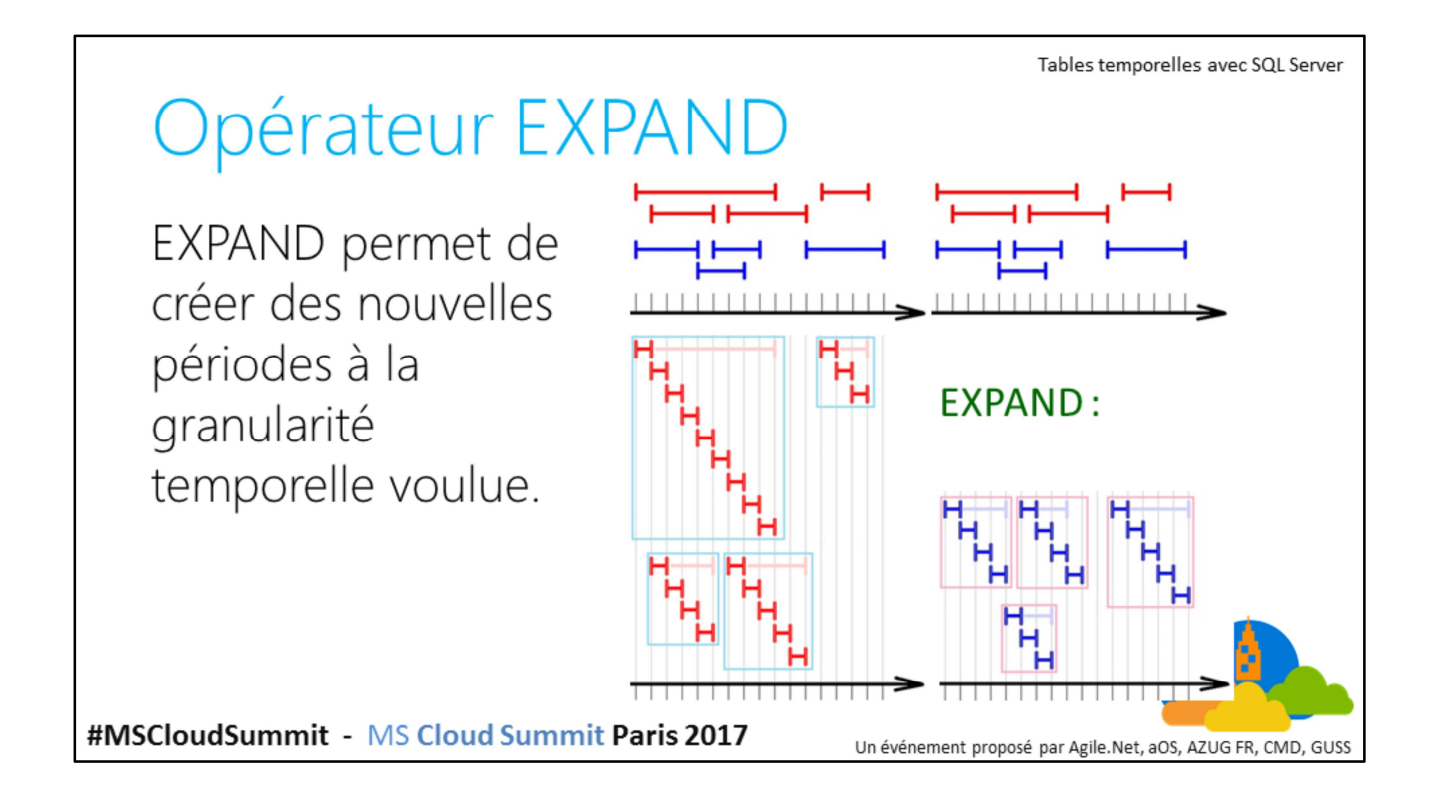

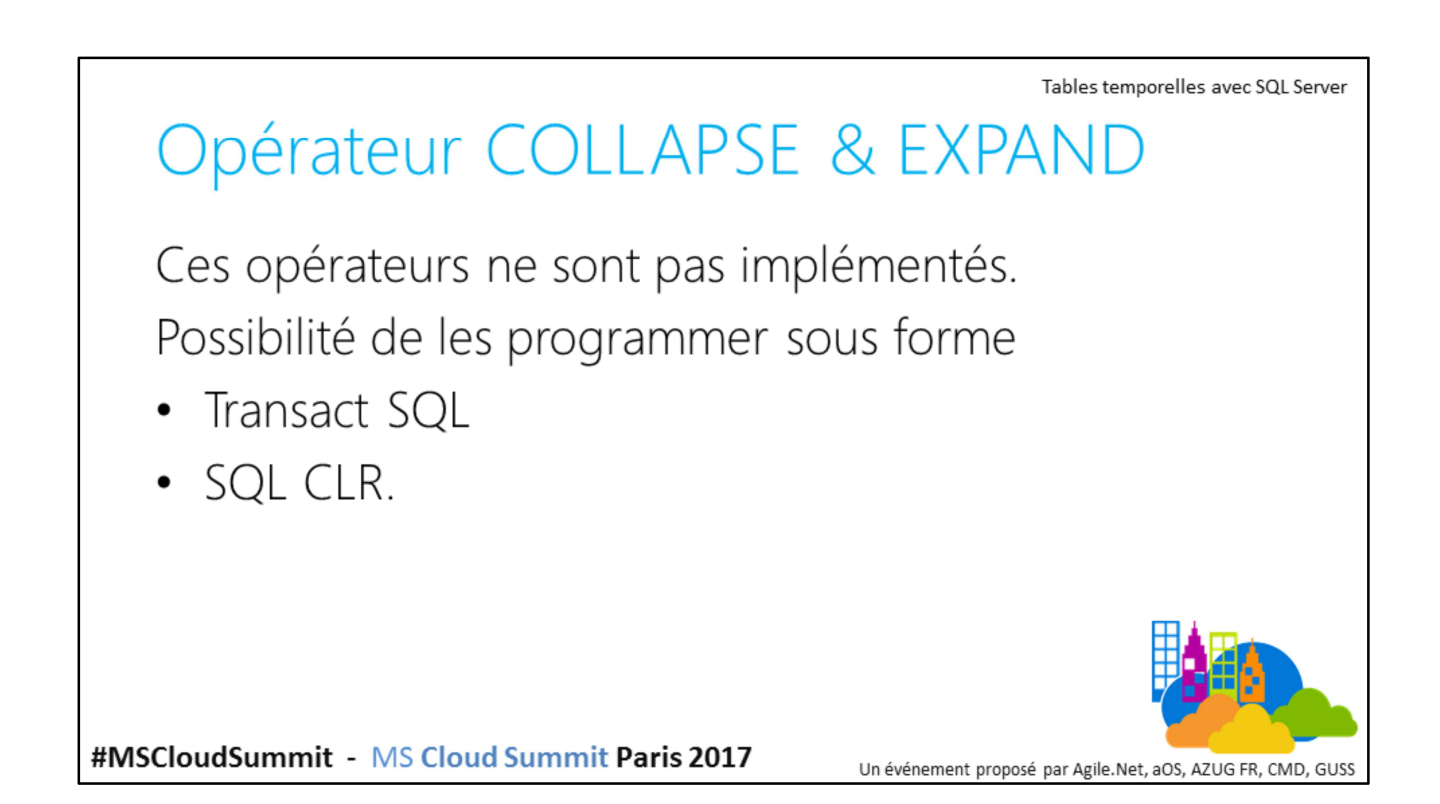

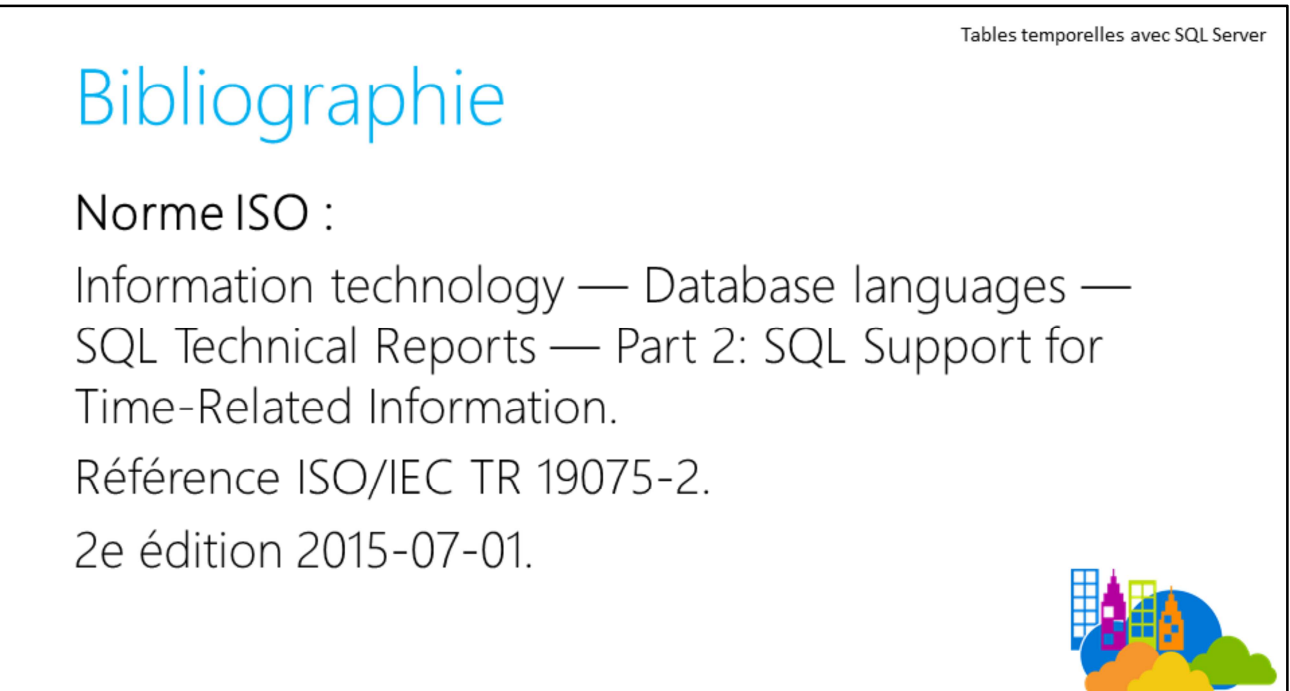

Un événement proposé par Agile.Net, aOS, AZUG FR, CMD, GUSS

#MSCloudSummit - MS Cloud Summit Paris 2017

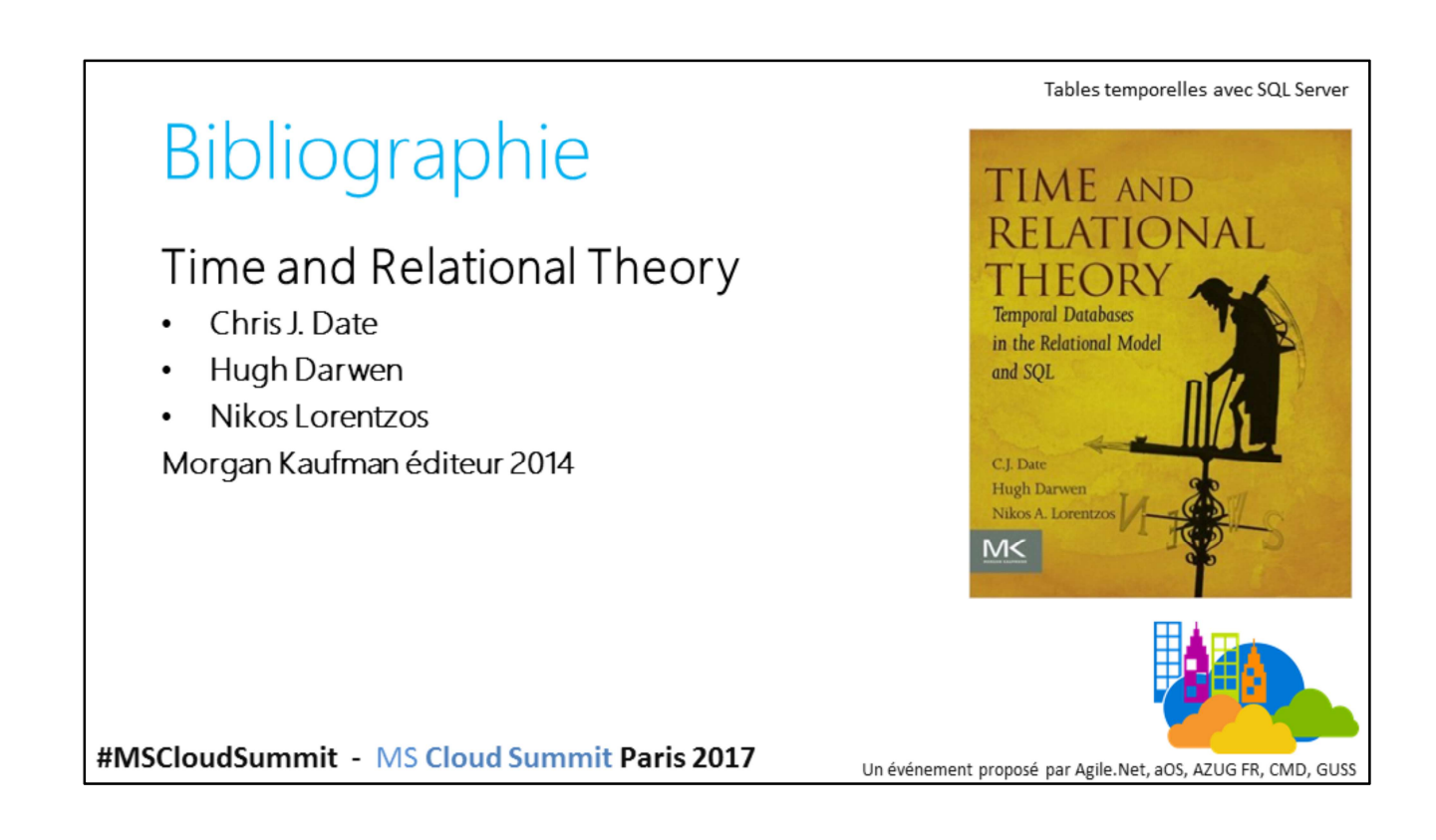

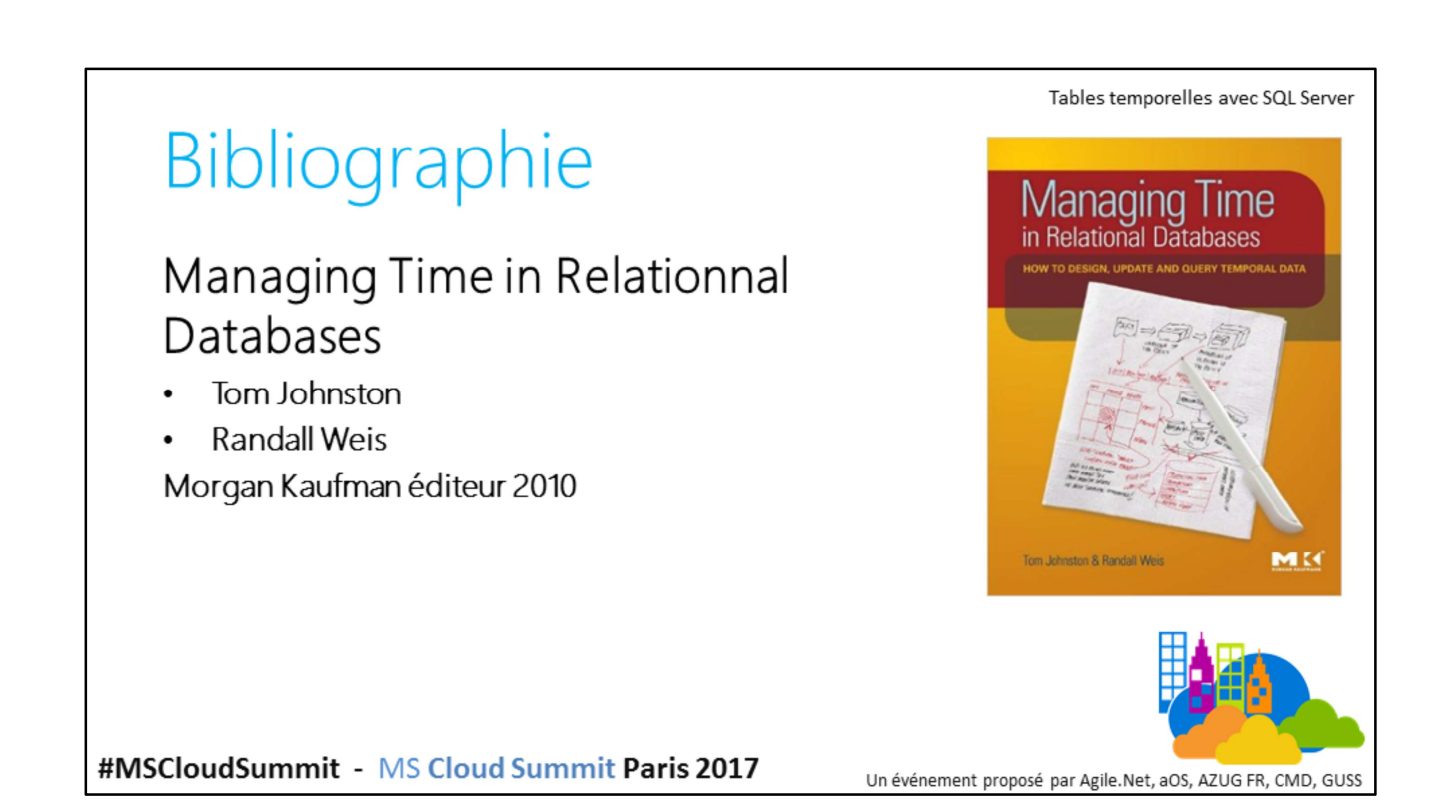

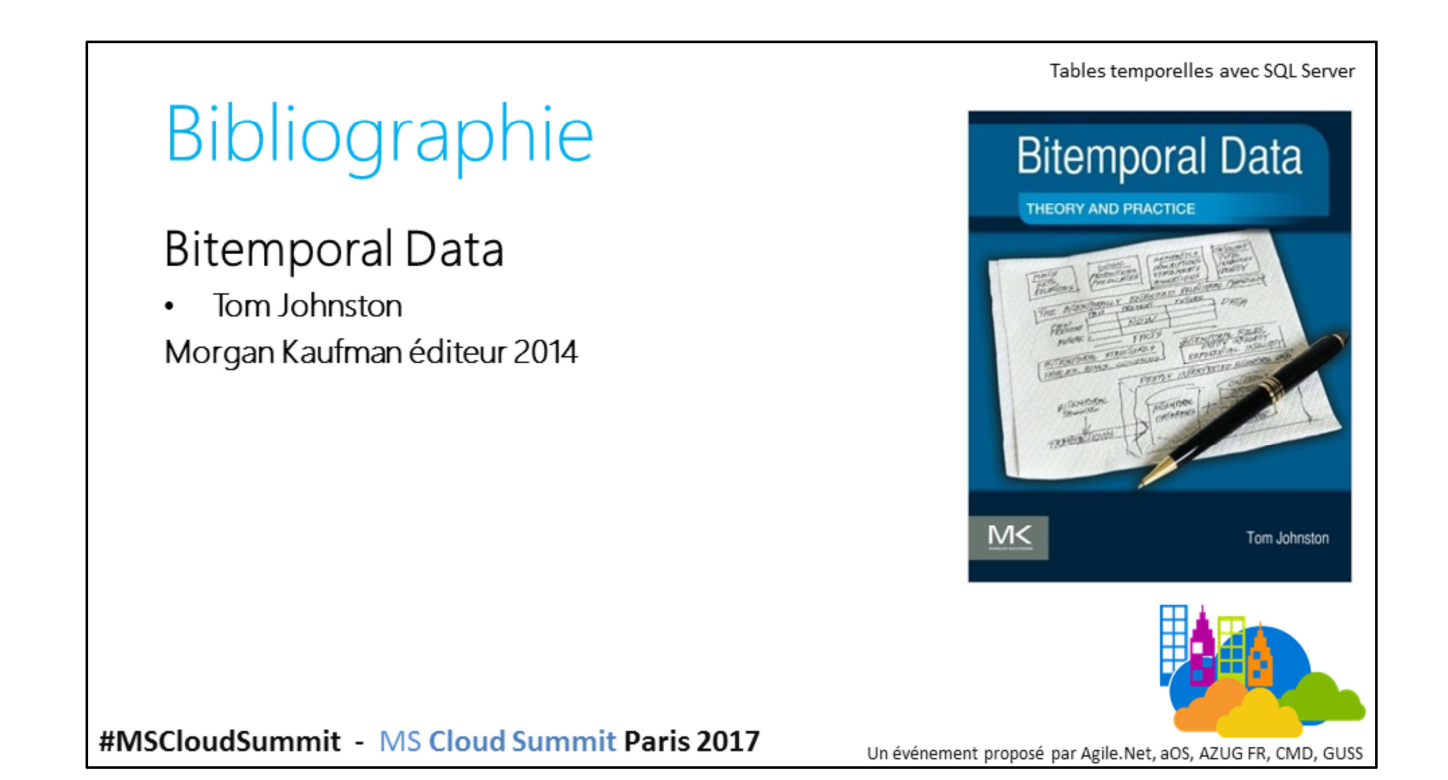

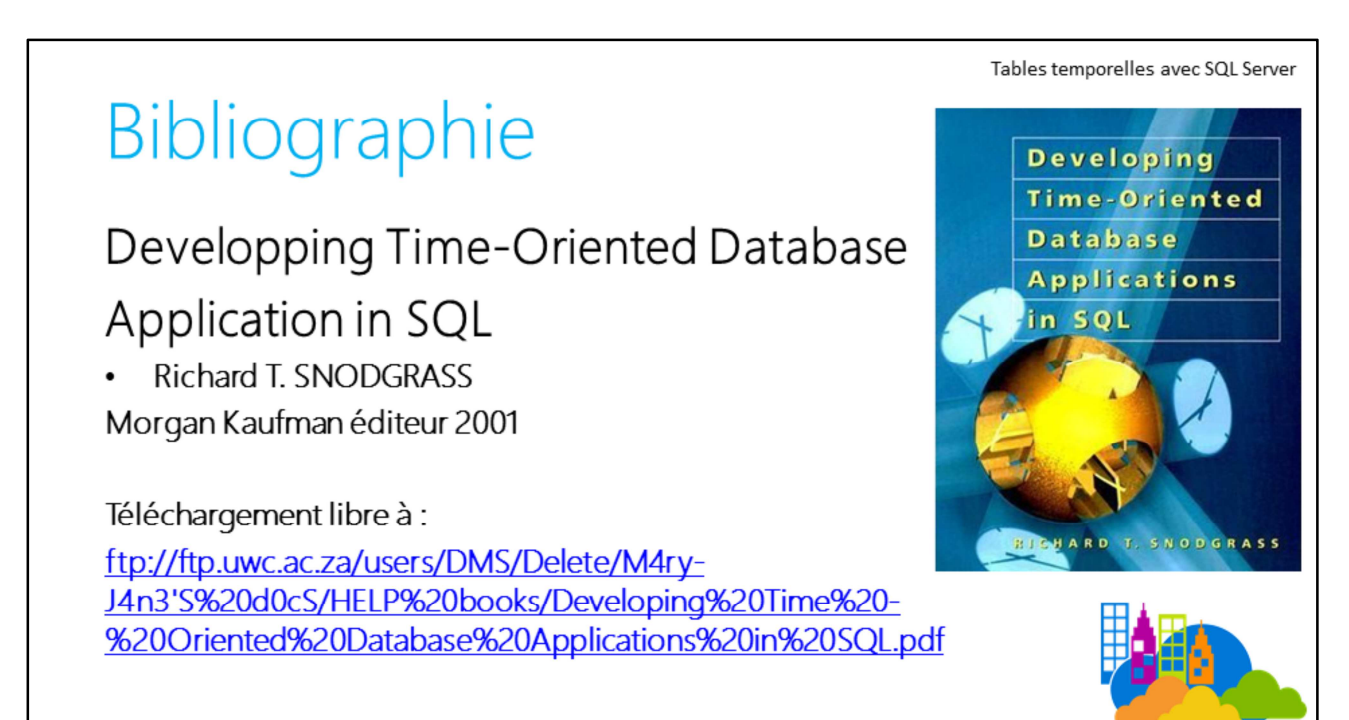

#MSCloudSummit - MS Cloud Summit Paris 2017

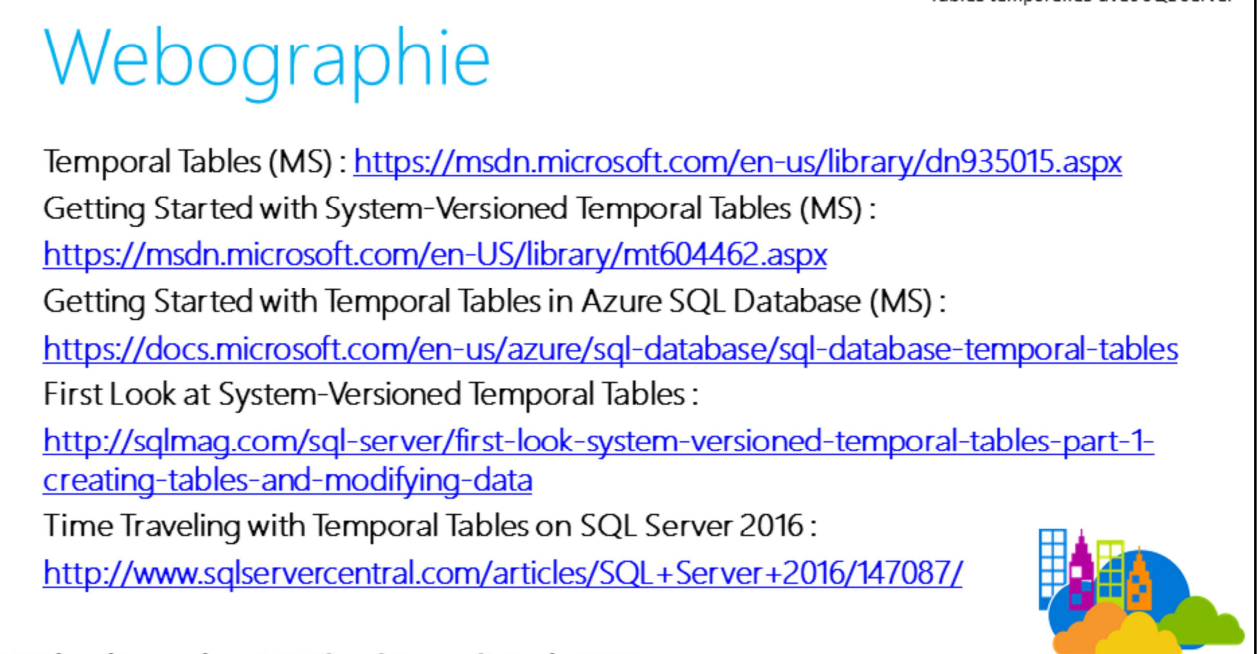

#MSCloudSummit - MS Cloud Summit Paris 2017

#### Webographie SQL Server 2016 T-SQL Syntax to Query Temporal Tables: https://www.mssqltips.com/sqlservertip/3682/sql-server-2016-tsql-syntax-to-querytemporal-tables/ SQL Server 2016 Temporal Table Query Plan Behaviour: https://sqlperformance.com/2016/06/sql-server-2016/temporal-table-query-plan-behaviour Stretch Databases and Temporal Tables in SQL Server 2016: https://www.vertabelo.com/blog/technical-articles/stretch-databases-and-temporal-tablesin-sql-server-2016 Improve query performance on memory optimized tables with Temporal using new index creation enhancement in SP1: https://blogs.msdn.microsoft.com/sqlcat/2016/12/08/improve-query-performance-on memory-optimized-tables-with-temporal-using-new-index-creation-enhance

#MSCloudSummit - MS Cloud Summit Paris 2017

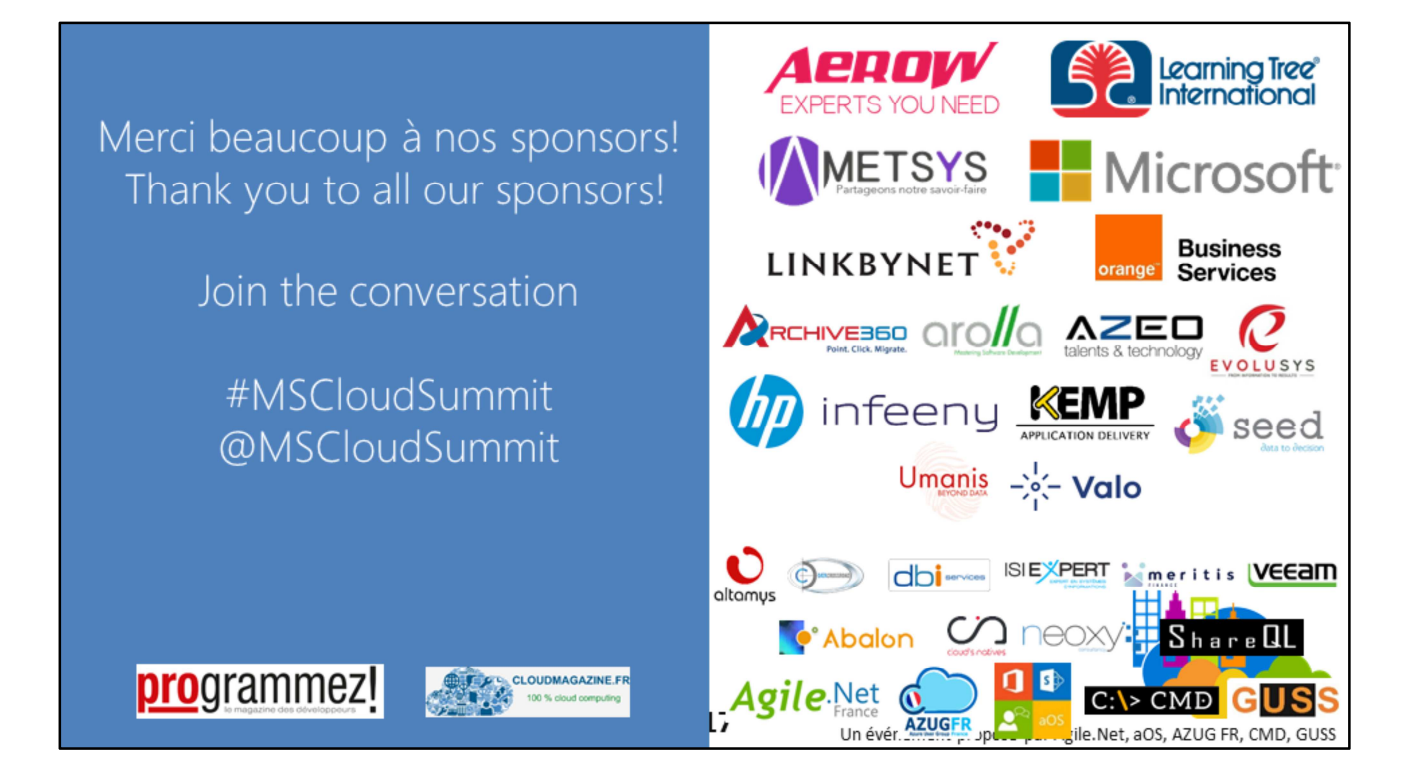

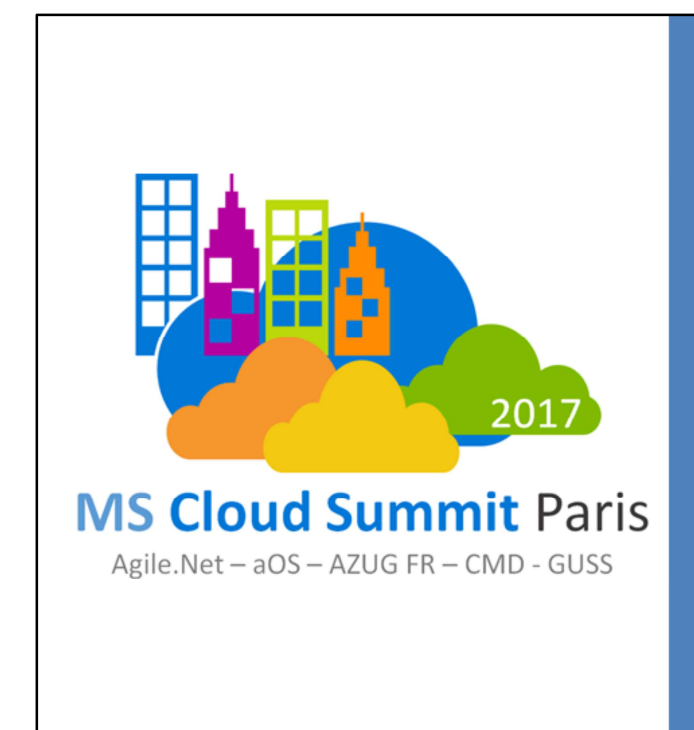

Merci Beaucoup! Thank you!

Join the conversation

#MSCloudSummit @MSCloudSummit